# **خدمات التي تدعم التعلم االلكتروني التزامني** Google meet

**م م عمر اياد اسماعيل المشرف على التعليم االلكتروني في كلية العلوم االسالمية ومسؤول المنصة ومتدرب ايركس** 

- **نهاية هذه الجلسة من ستتمكن ف : ي**
- ✔ **ي كوكل ميت ضة ف انشاء محا**  ✔ **تسجيل الحضور شها ر ضة ون** ✔ **تسجيل المحا**
- ✔**ون التعليم االلكت <sup>ر</sup> استكشاف اهمية تقويم جوجل ف ي ي ني ام الت ر** 
	- ✔ **جدولة االجماعات باستخدام تقويم جوجل**
		- ✔ **ادارة اجتماعات جوجل ميت**
	- **ي جوجل ميت المختلفة** ✔ **وصف ادوات تحس**
- **تات الرئيسية لهانكاوت لالعمال ) Business شح الم**  ✔ **ر )hangouts**

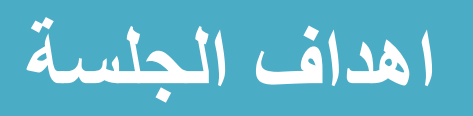

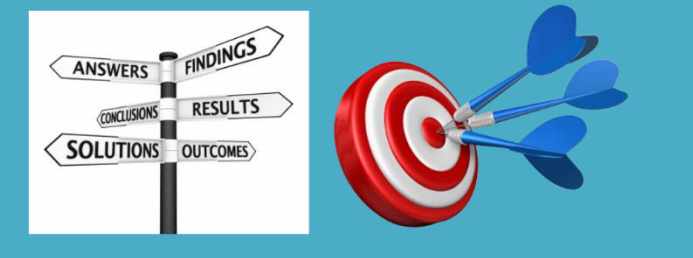

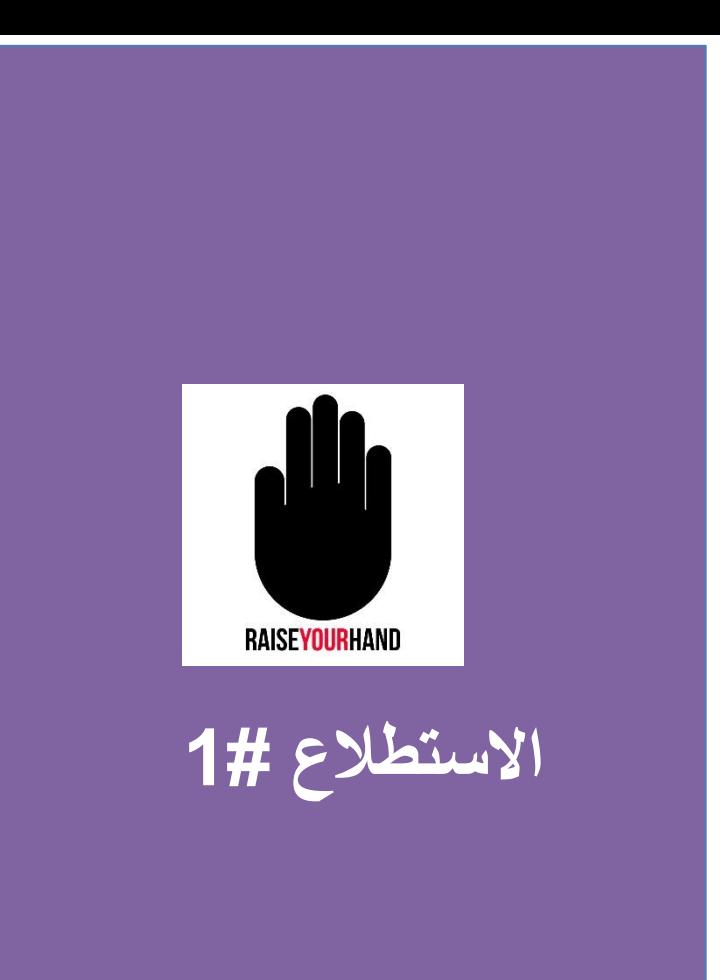

#### **اضية مع الطالب هل استخدمت منصات االجتماع االفت <sup>ر</sup>**

**-1 نعم** 

 $Y - 2$ 

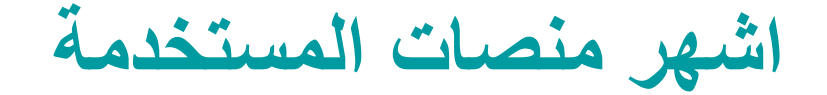

- zoom .1
- Google meet .2
- Microsoft teams .3
	- Cisco .4

### **Zoom**

- .1 استعمالهه بسيط ويمكن استخدامه من الموبايل والحاسبة
	- ر .2 يدعم 100 ك و ي مشت 40 دقيقة بالمجان
		- .3 امكانية مشاركة الشاشة
			- .4 االمان متوسط
		- .5 جودة الفيديو ممتازة والصوت
			- 6. تحكم عالي
		- 7. عدد المستخدمين تجاوز 200 مليون

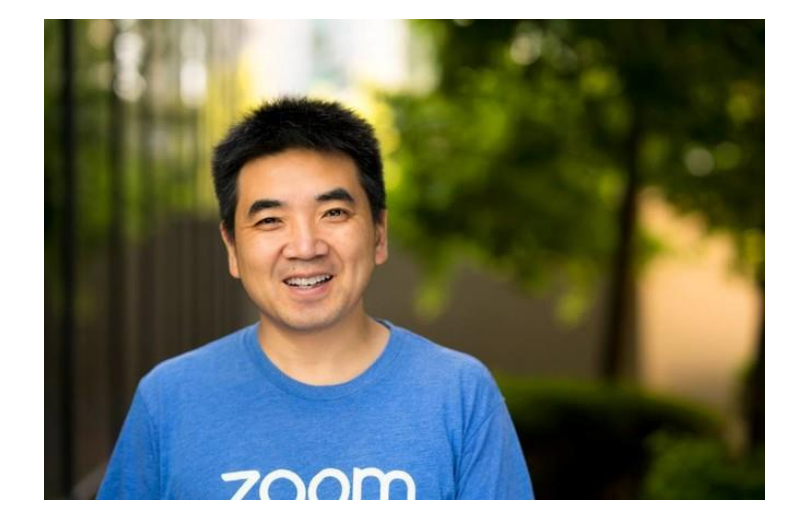

إريك يوان 22 مليار

## **Teams**

- 1. يدعم 250 مشترك
- .2 اماكنة مشاركة المحتوى والمواد قبل الجلسة وبعدها
	- .3 امكانية عمل قنوات
	- 4. امكانية التسجيل ونشر التسجيل ع نفس المنصة
		- .5 يتكامل مع منتجات مايكروسوفت
			- 6. لا يستغل بيانات المستخدمين
				- .7 االمان جيد
		- .8 مشاركة الشاشة والتعليقات الفورية
			- .9 صعب االستخدام الول مرة
			- .10 يستخ\مونه 45 مليون يوميا

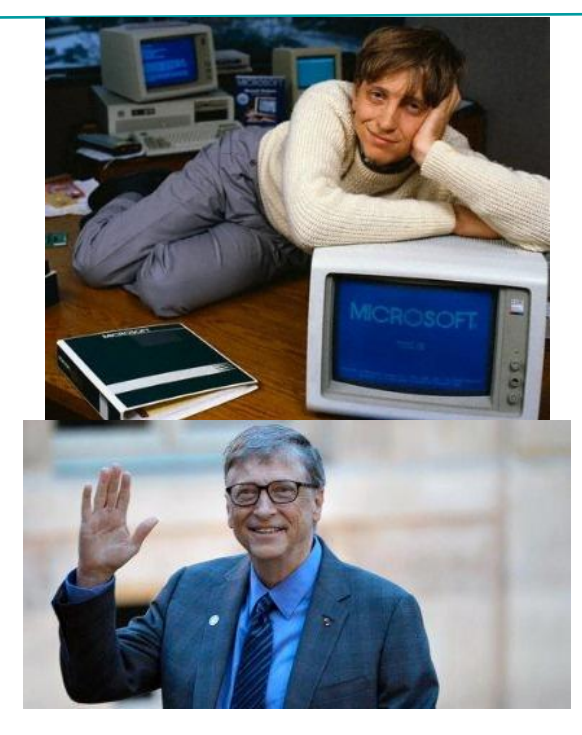

بيل غيتس 103 مليار

# **Google meet**

- .1 سهل
- .2 سيطرة اقل
- .3 امكانية مشاركة الشاشة
- ـ<br>**4. يدعم 250 مشترك في نفس الوقت** ֦֧֦֧֦֧֦֧֦֧֦֧֦֧֦֧֦֧֧֦֧֧֦֧֜֜֓֜֜֜֞֓
	- 5. الامان عالي جدا
- 6. يتم تسجيل الاجتماعات على google drive

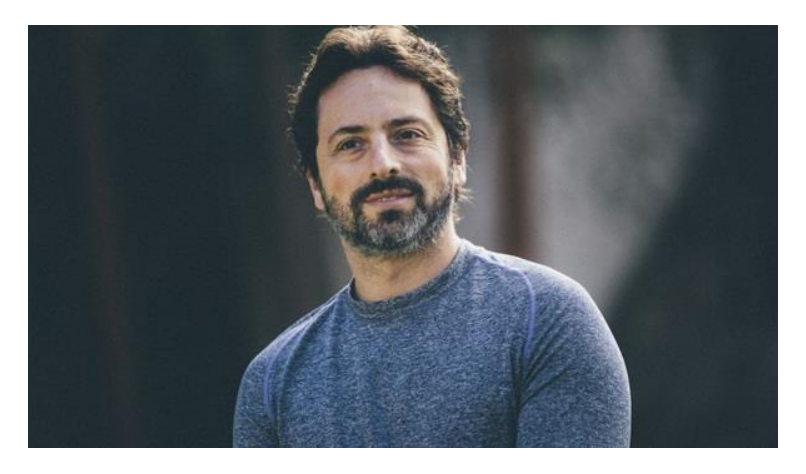

**سيرجي برين / 66 مليار \$**

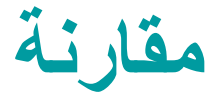

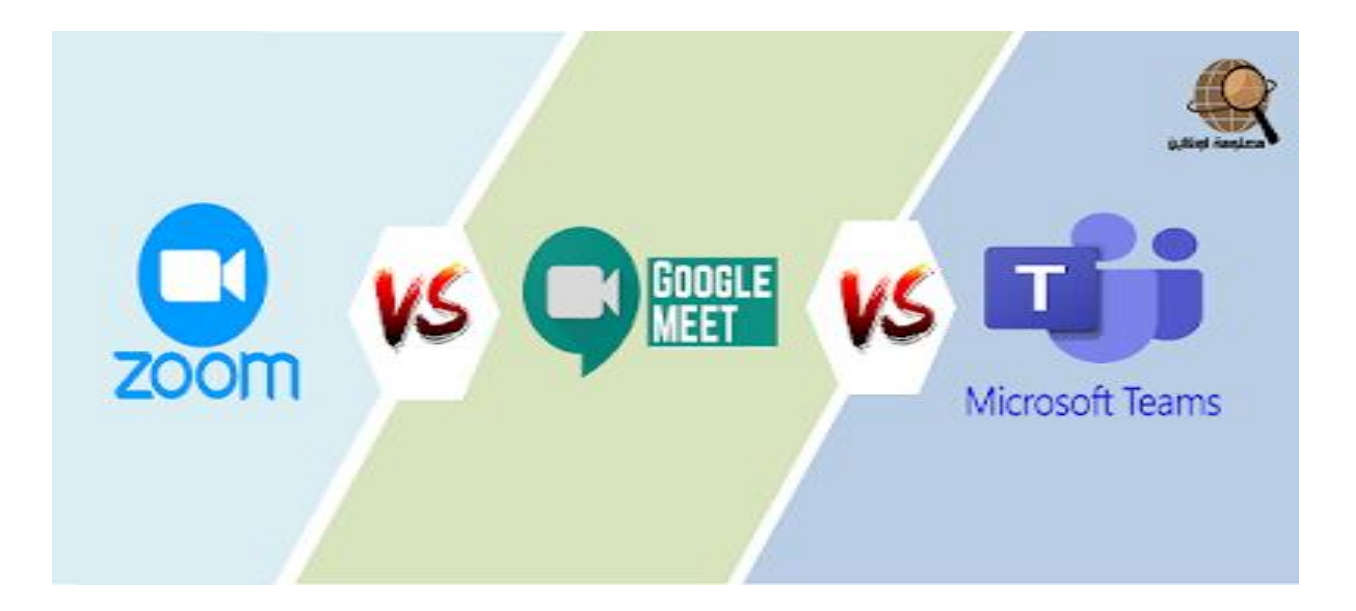

#### **Cisco**

سيسكو ويبكس هو الحل المؤسسي الرائد لعقد مؤتمر ات الفيديو , الاجتماع عبر الانترنت, مشاركة الشاشة والويبينار , ويبكس هو الحل الأمثل للعمل الذكي والتعلم عن بعد.

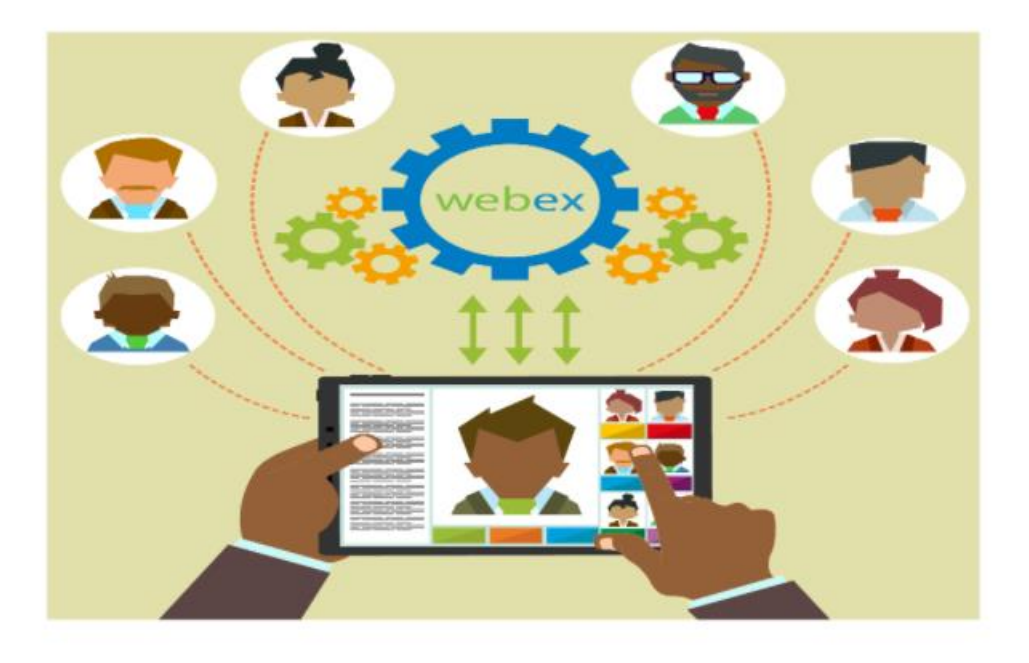

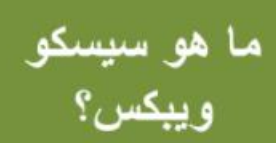

#### **Cisco**

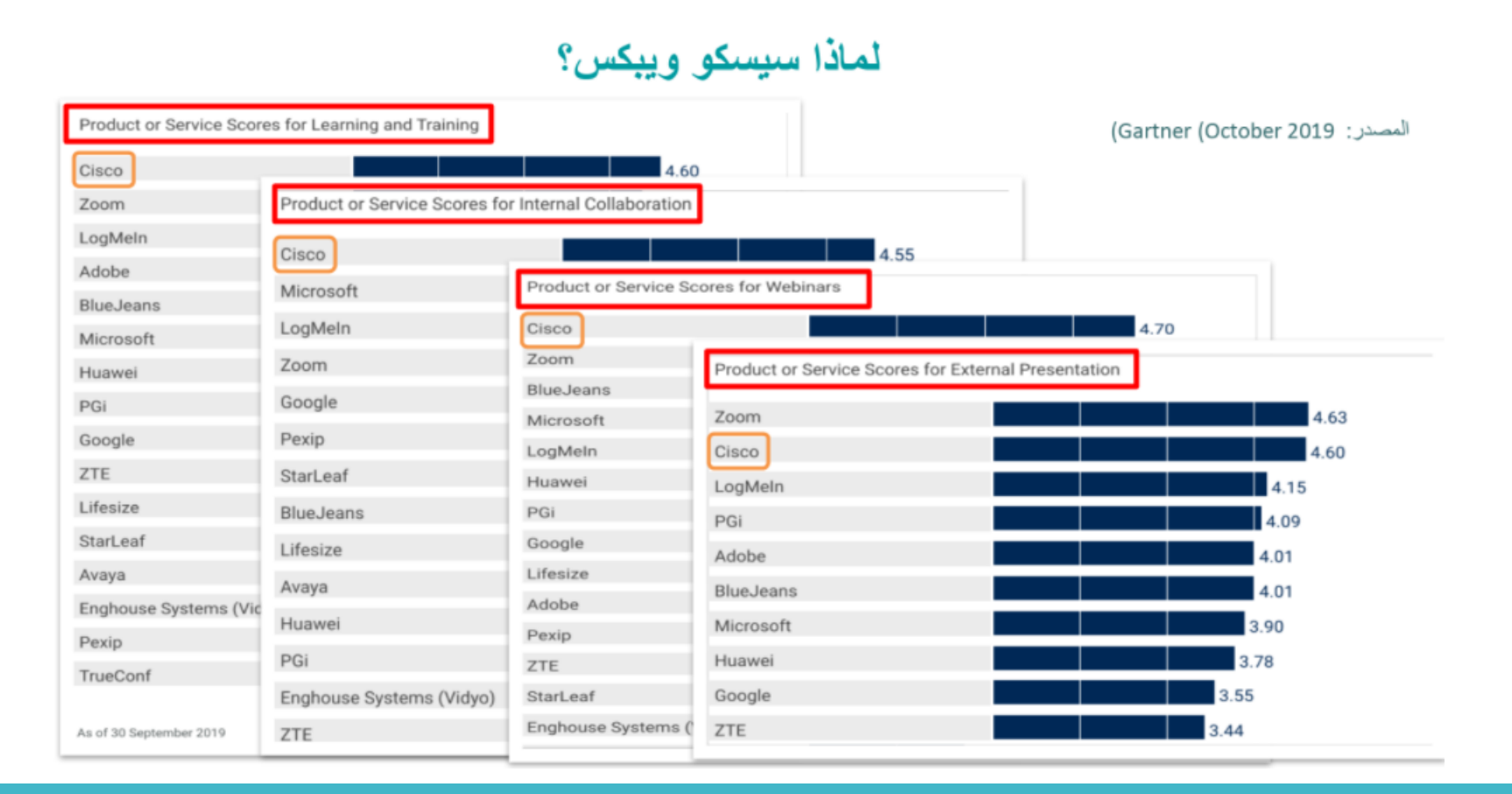

**Cisco** 

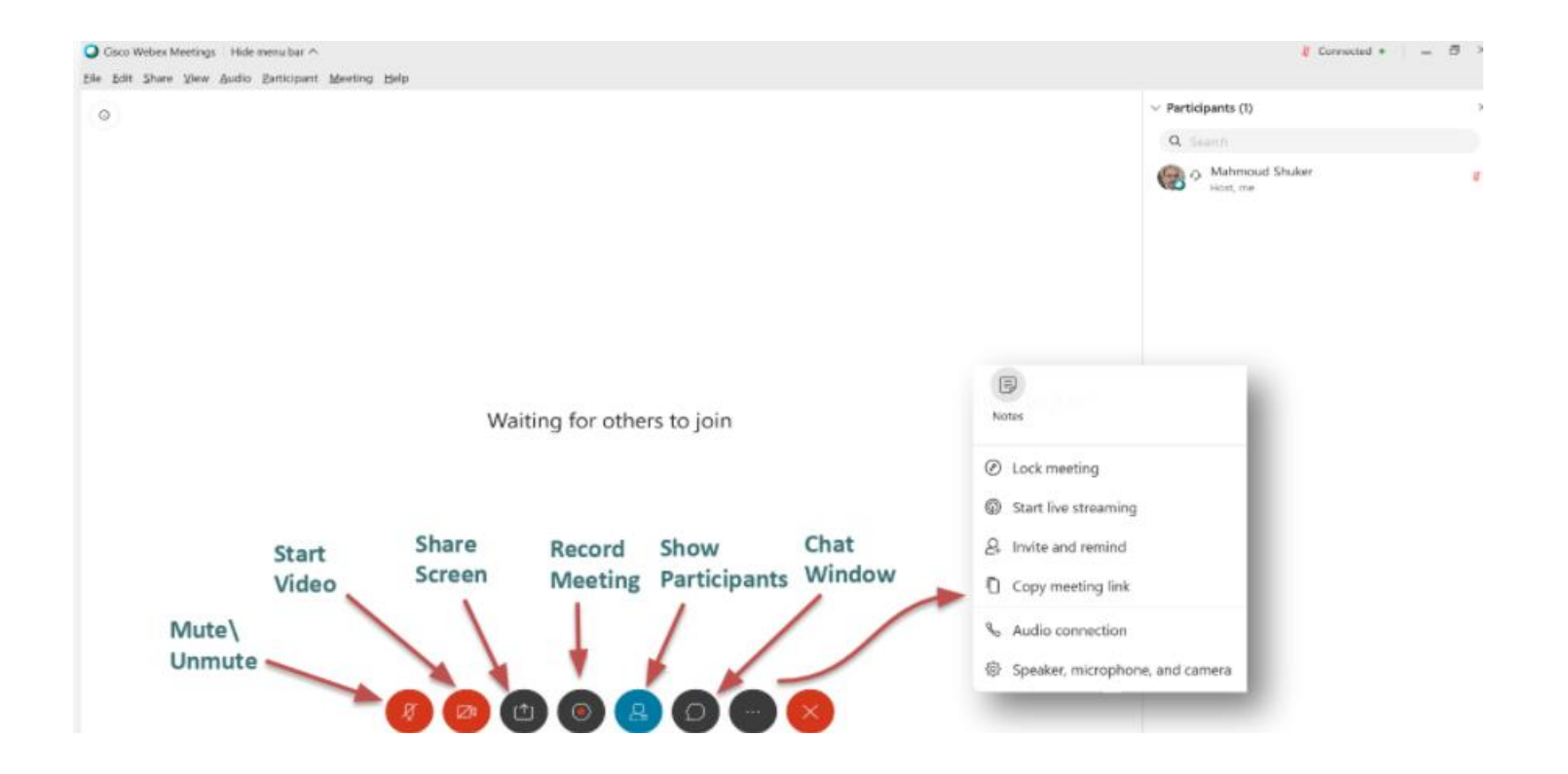

**سؤال ؟؟** 

- من خالل المعلومات واالستخدام ايهما تفضل
	- -1 كوكل ميت meet
	- -2 مايكروسوفت تيم
		- -3 زوم zoom
			- Cisco -4

**تفعيل meet في كالس روم** 

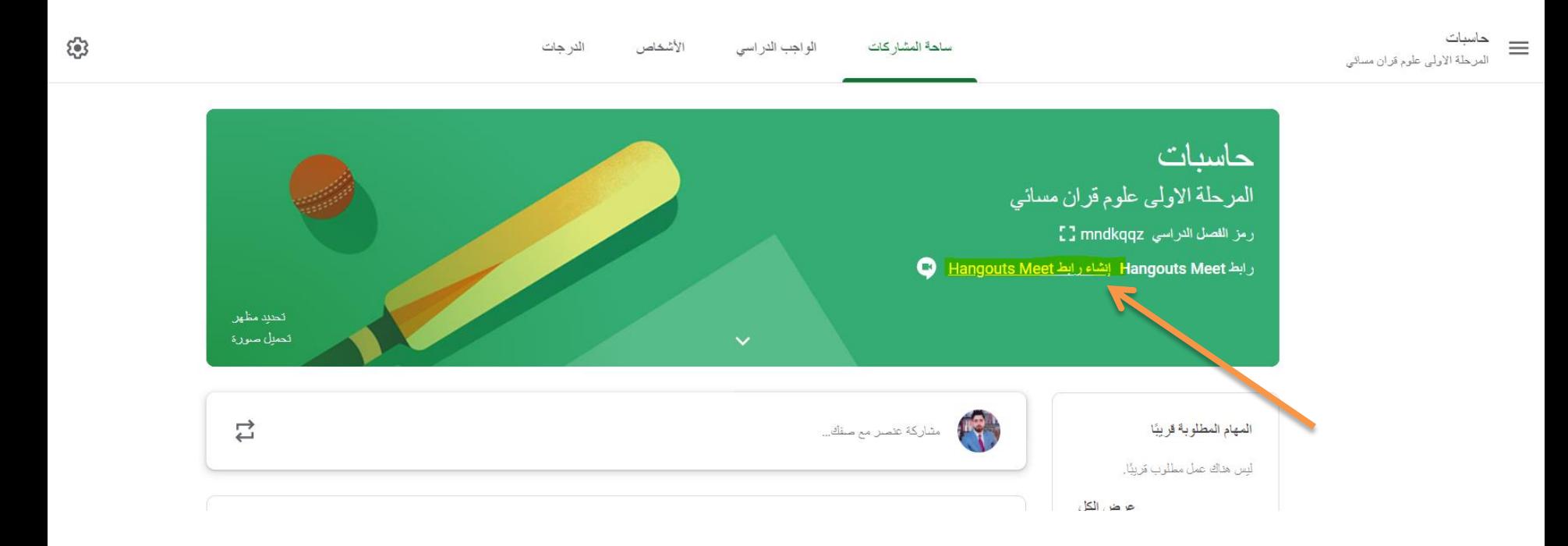

**تفعيل meet في كالس روم** 

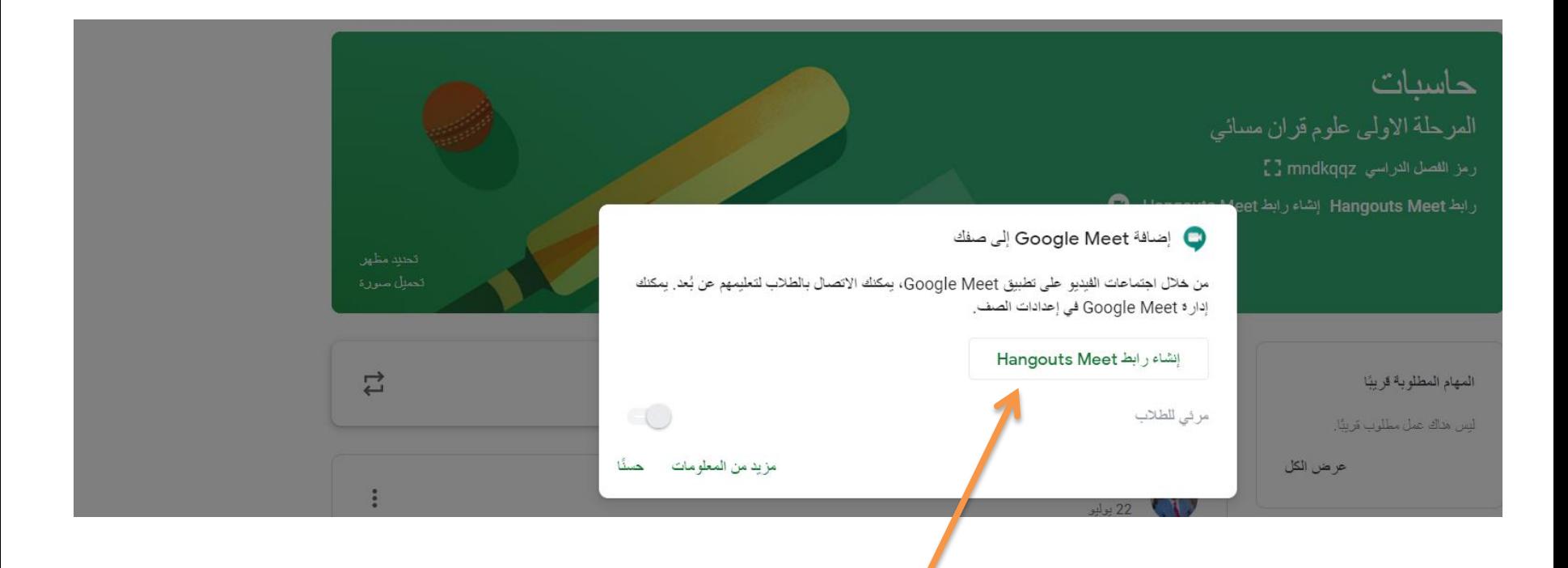

**تفعيل meet في كالس روم** 

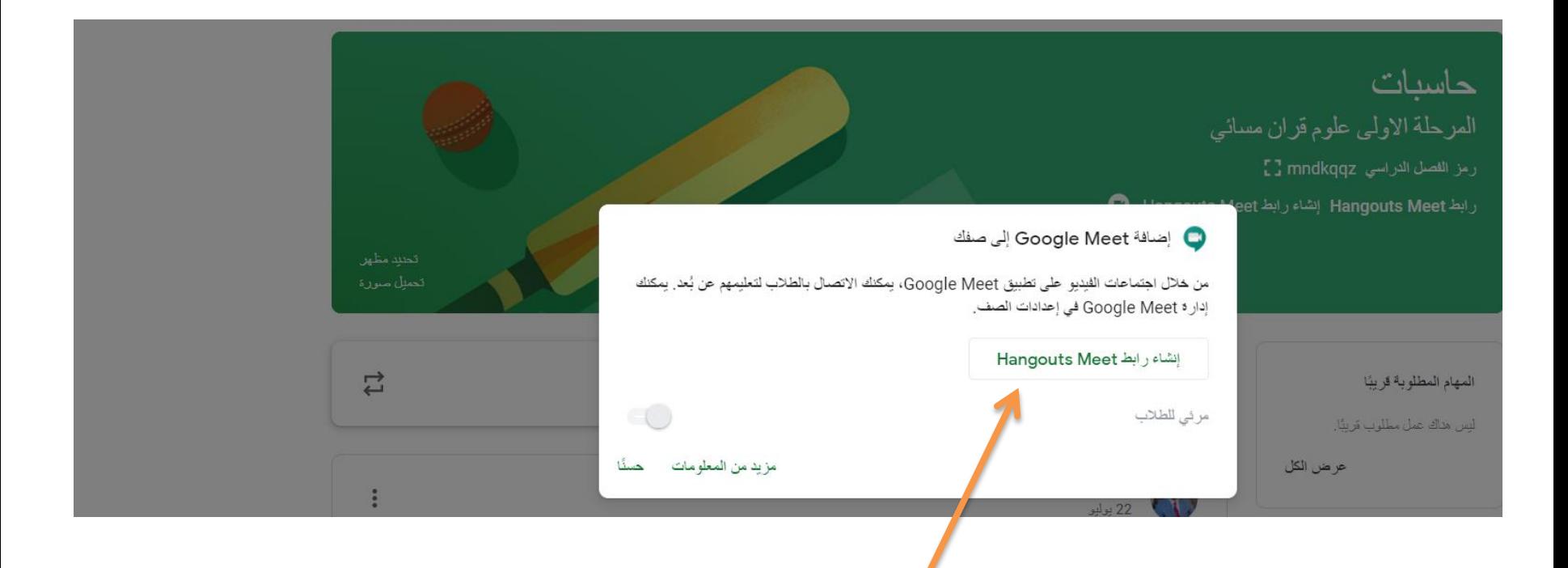

**تفعيل meet في كالس روم** 

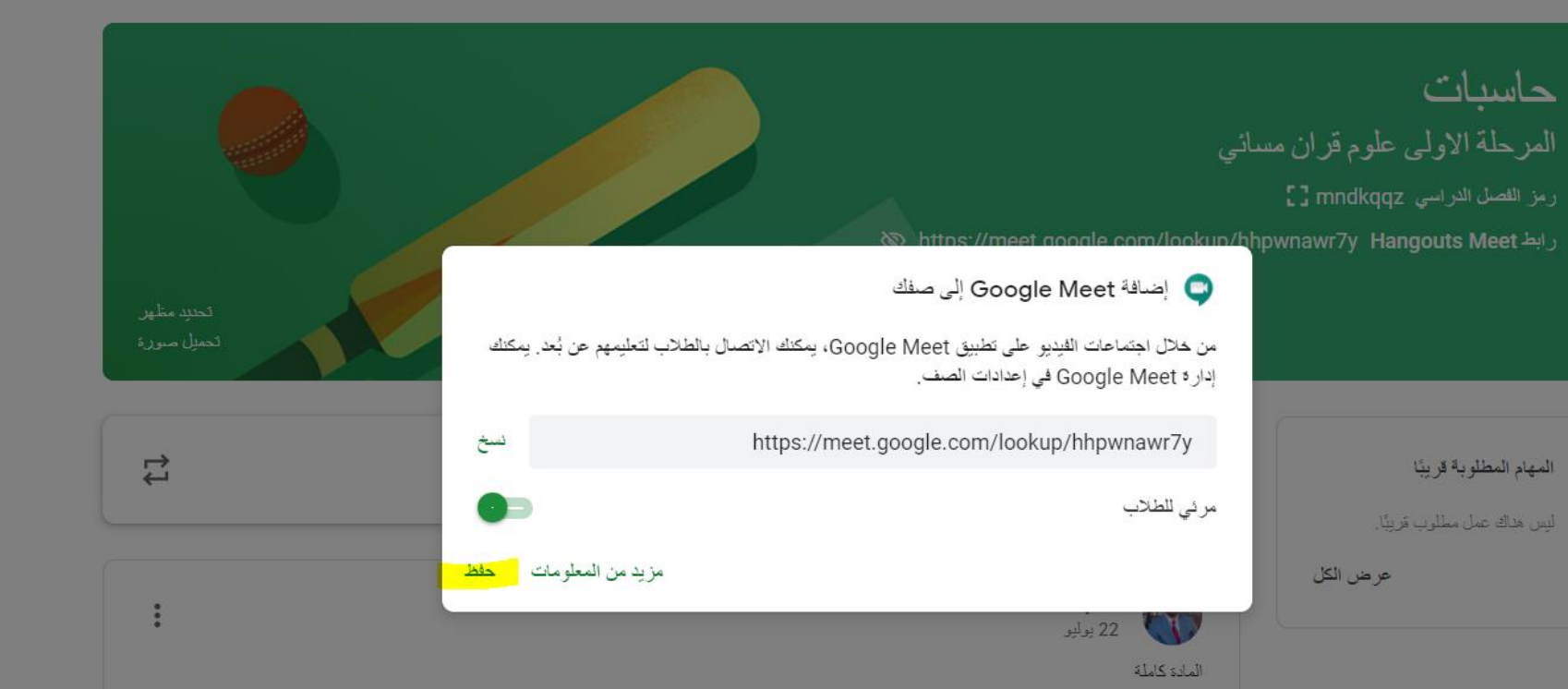

**تفعيل meet في كالس روم** 

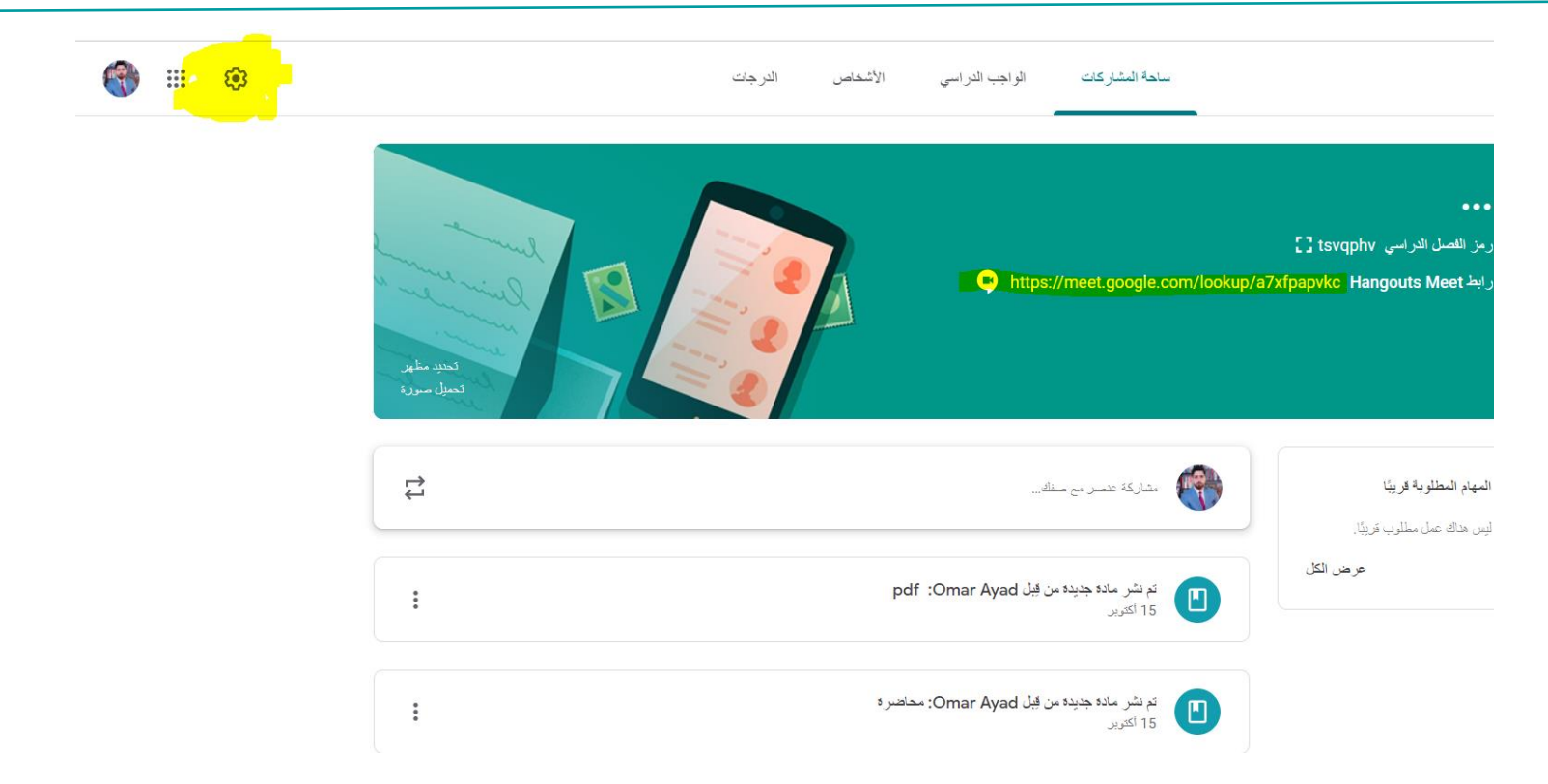

# 18 **تقويم جوجل )Calendar Google)**

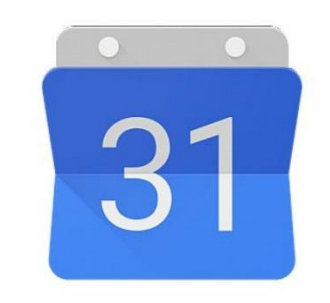

- **تقويم جوجل هو اداة النشأت من قبل جوجل ادارة الوقت والجدولة.**
- **تسمح لك بتحديد المواعيد, تنظيم مهامك اليومية, واكثر.**
- **تعمل اداة ادارة الوقت بشكل افضل لالشخاص الذين يسعون للتسهيل وتخطيط جدول اعمالهم المزدحم**.

#### **Google Calendar**

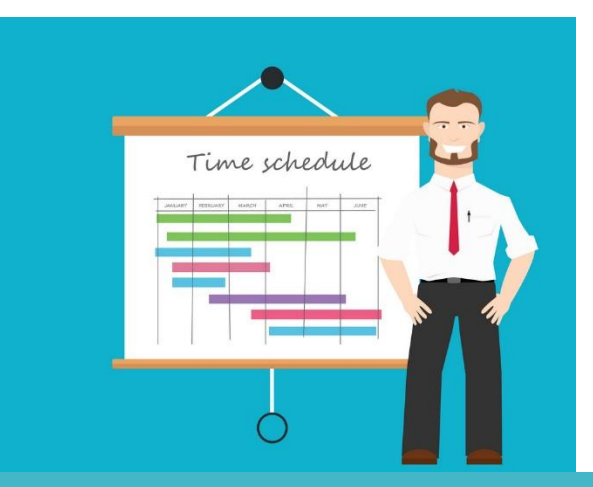

**جدولة اجتماع meet**

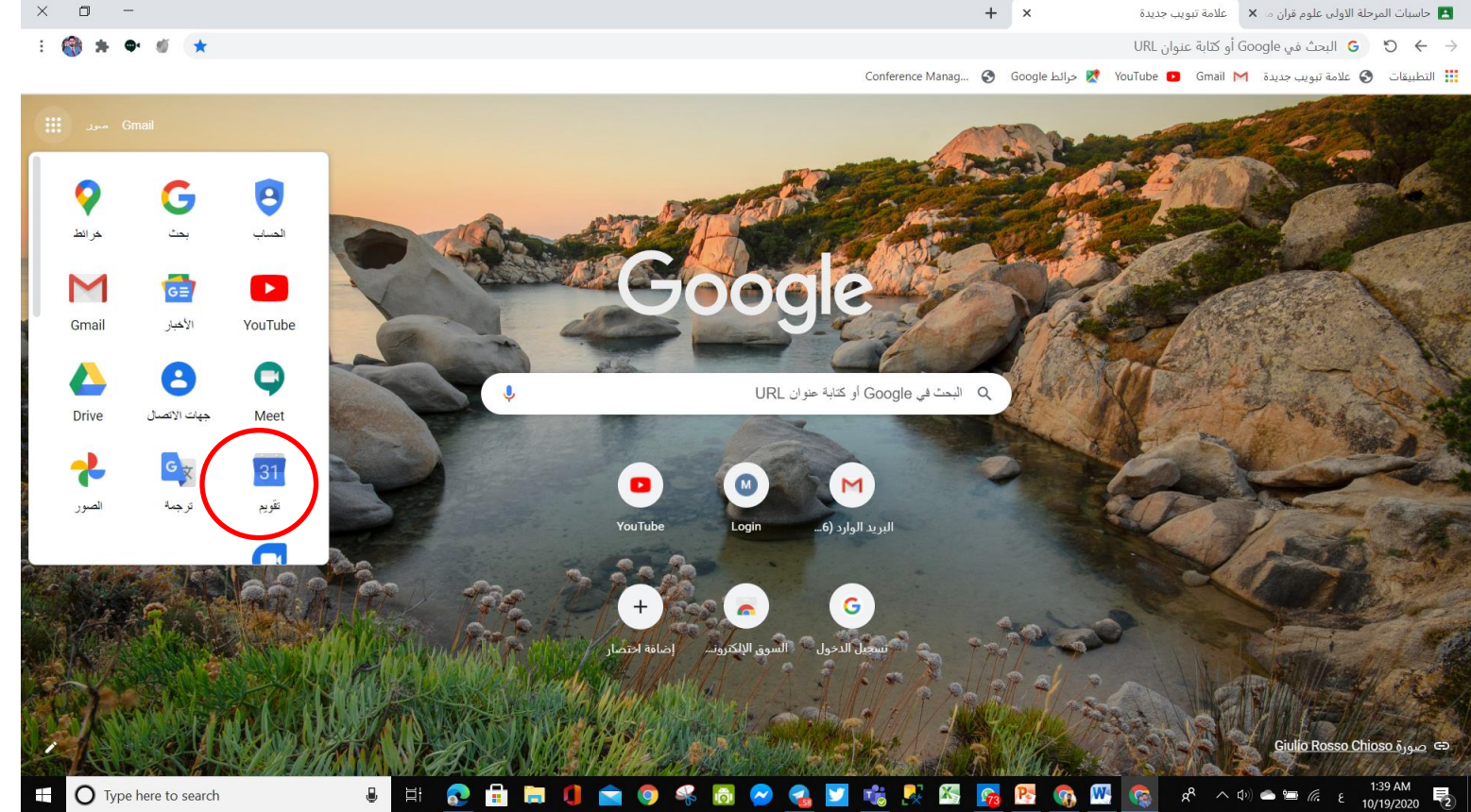

**جدولة اجتماع meet**

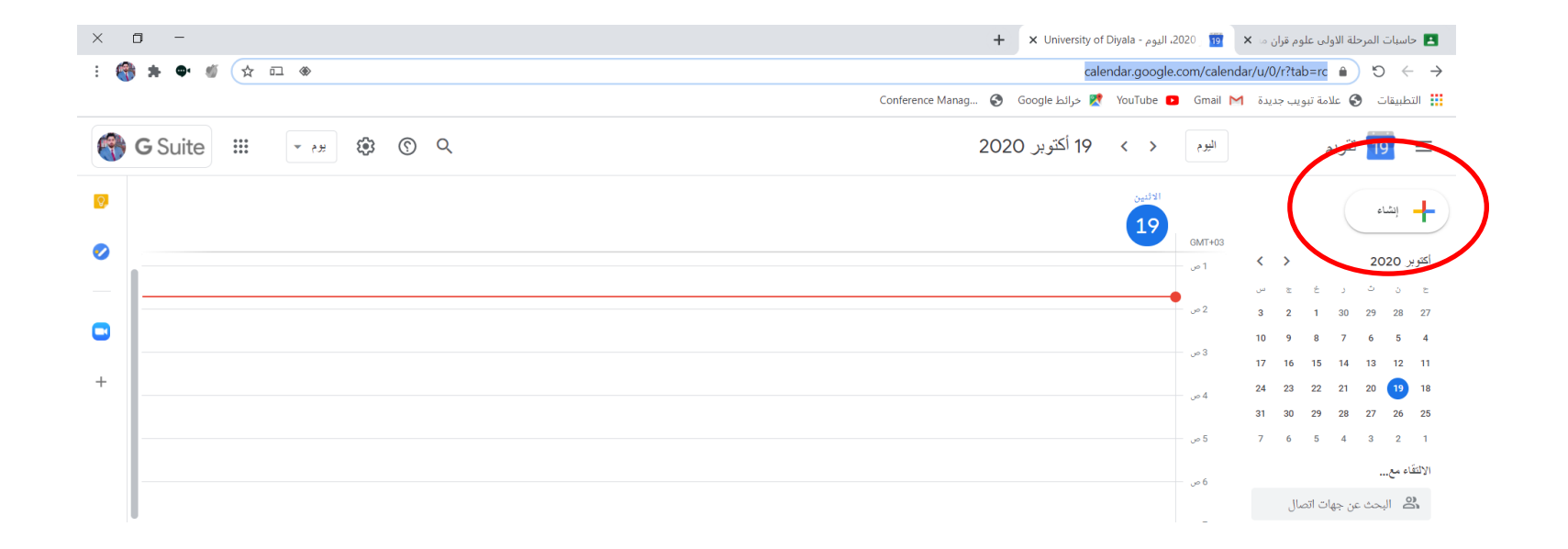

**جدولة اجتماع meet**

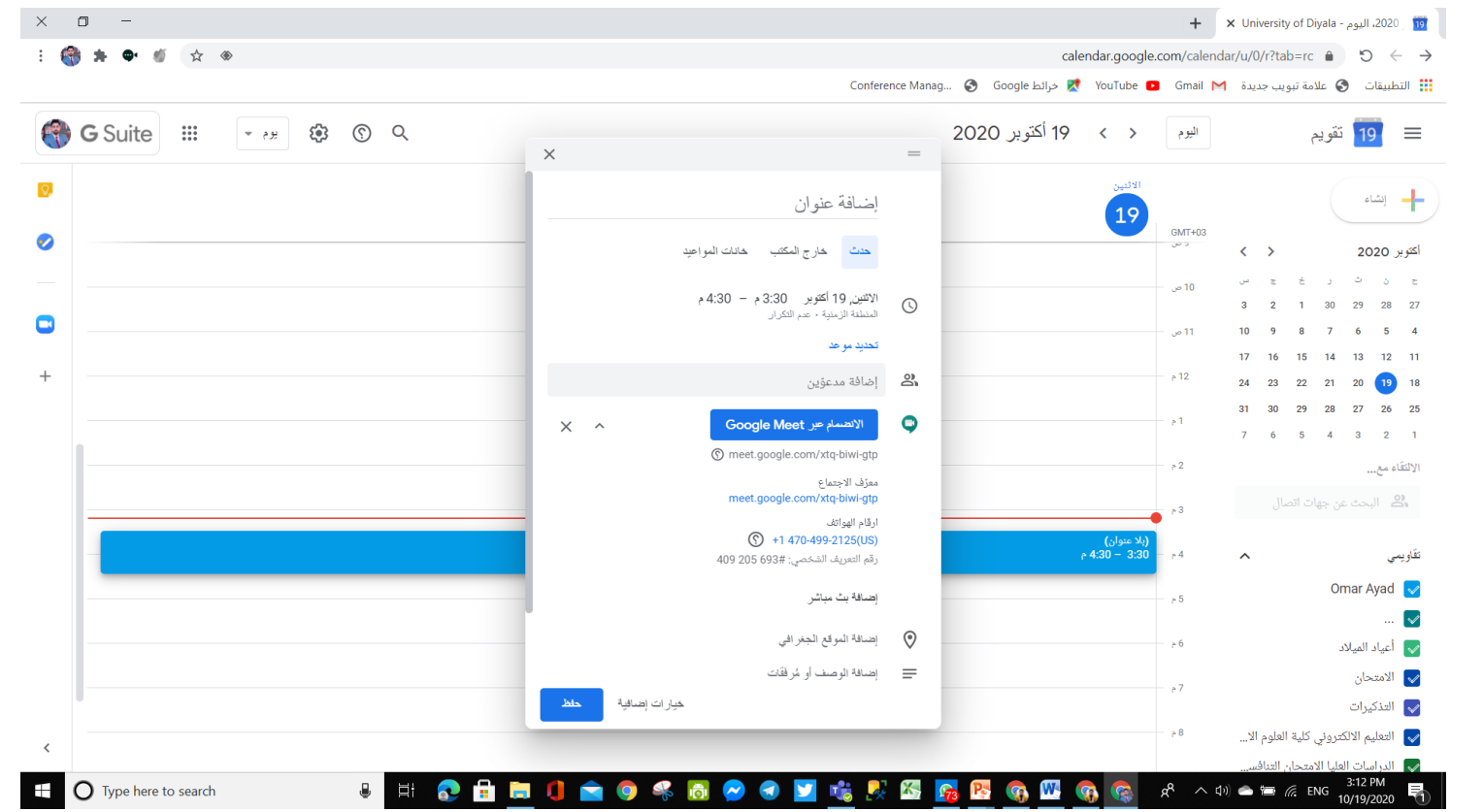

**جدولة اجتماع meet**

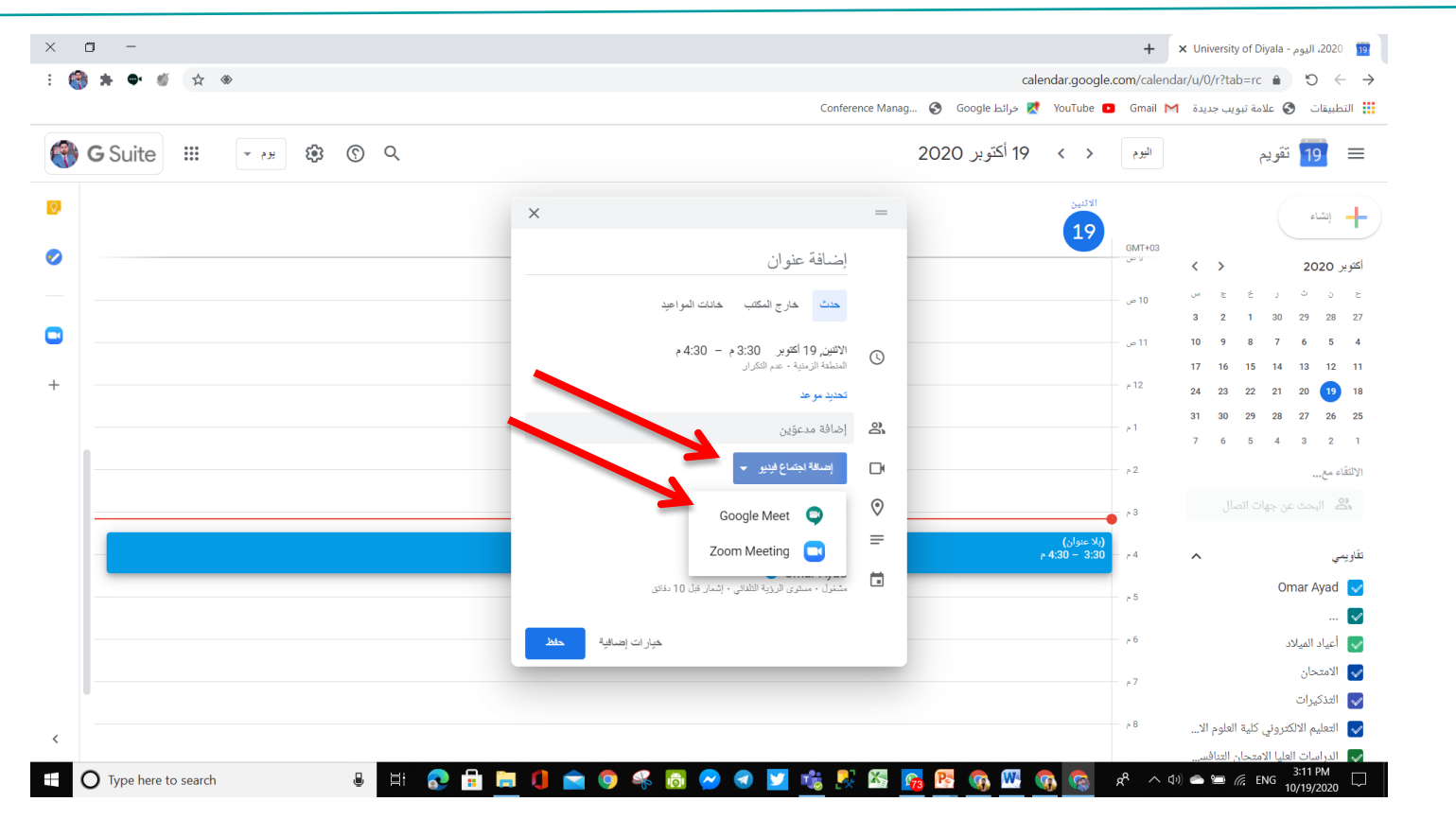

**جدولة اجتماع meet**

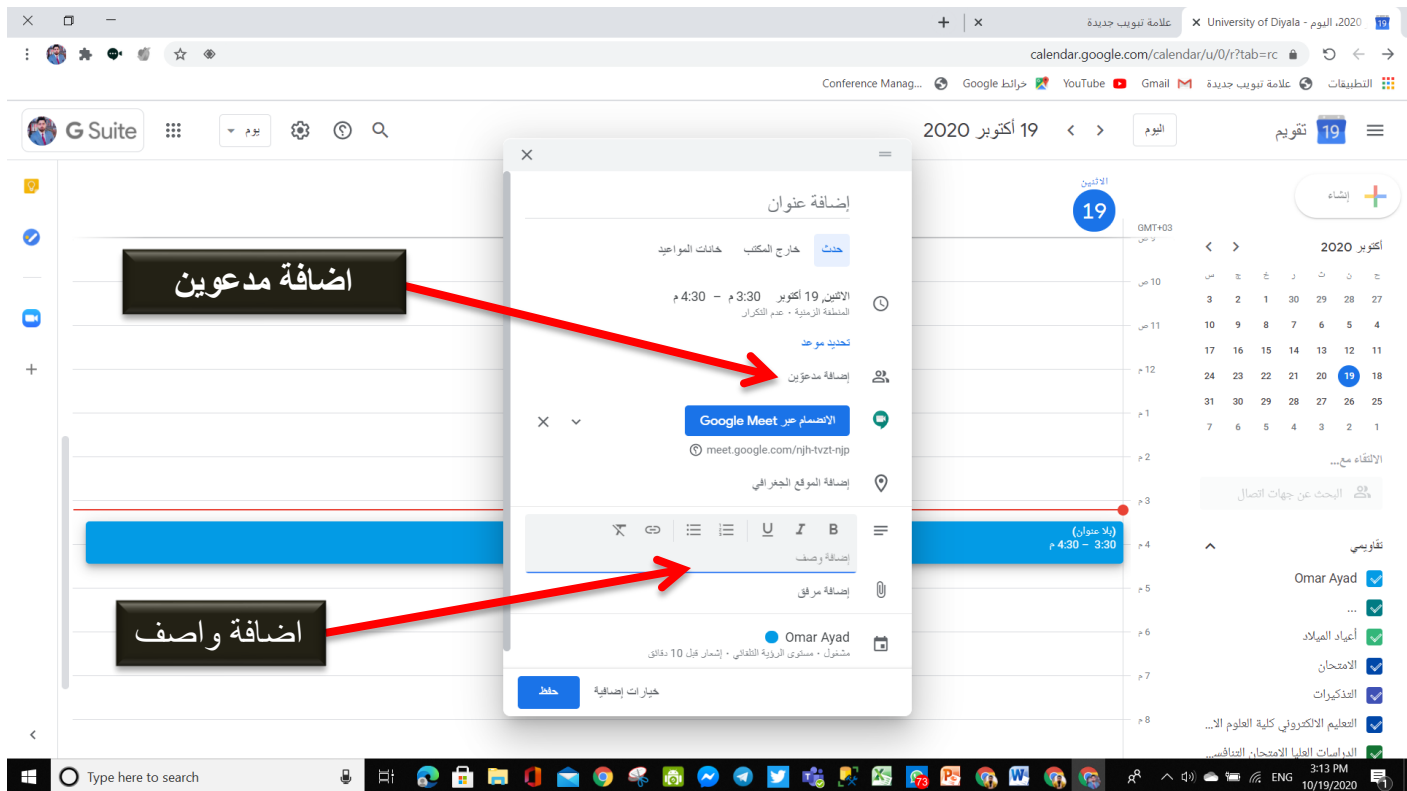

**جدولة اجتماع meet**

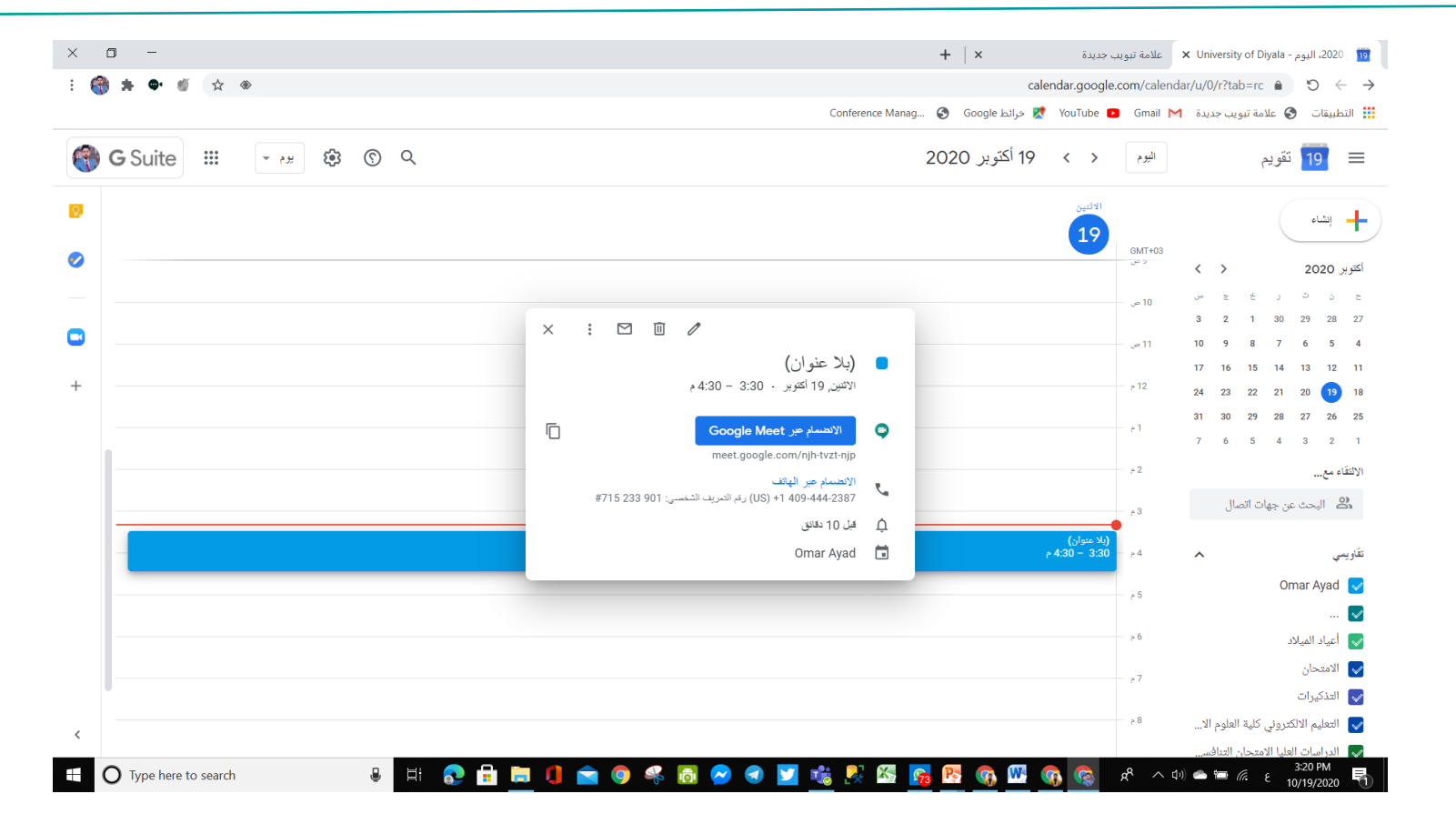

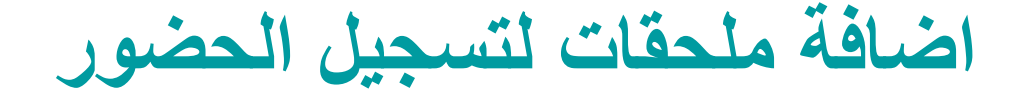

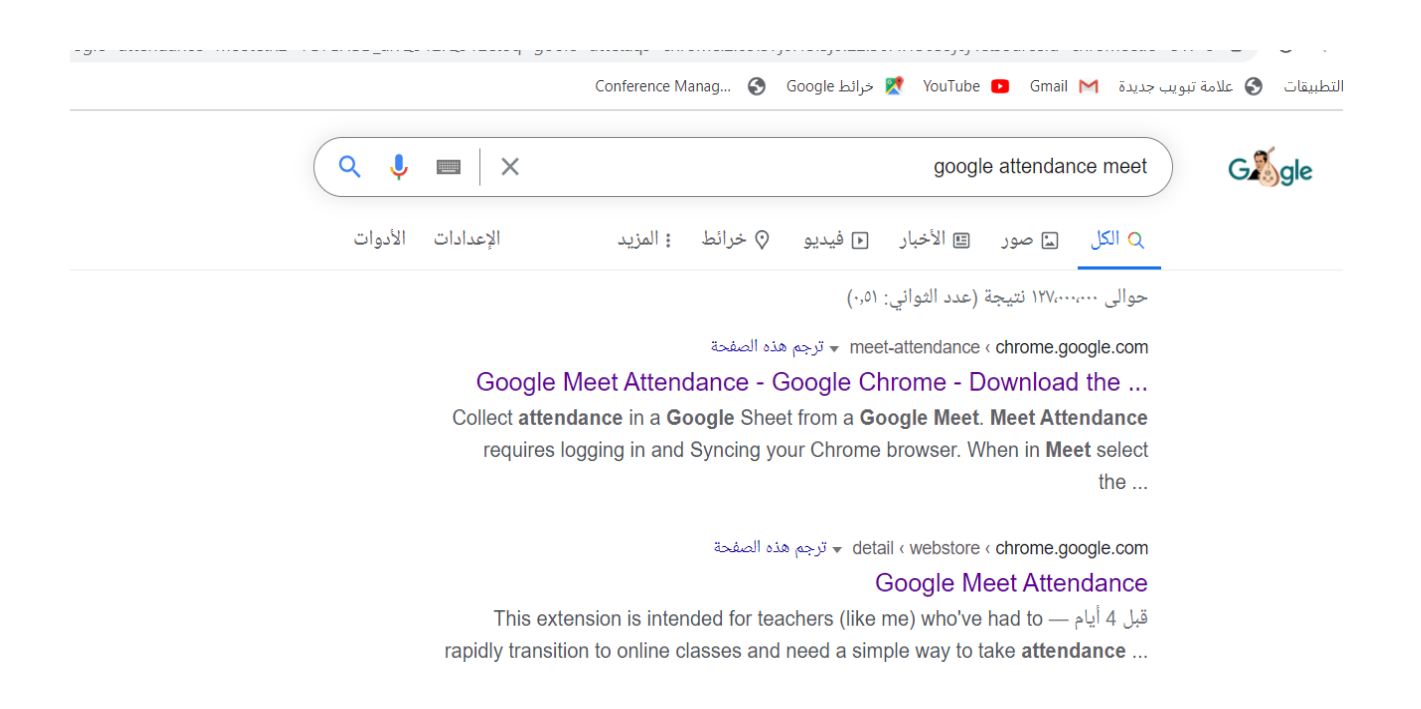

**اضافة ملحقات لتسجيل الحضور** 

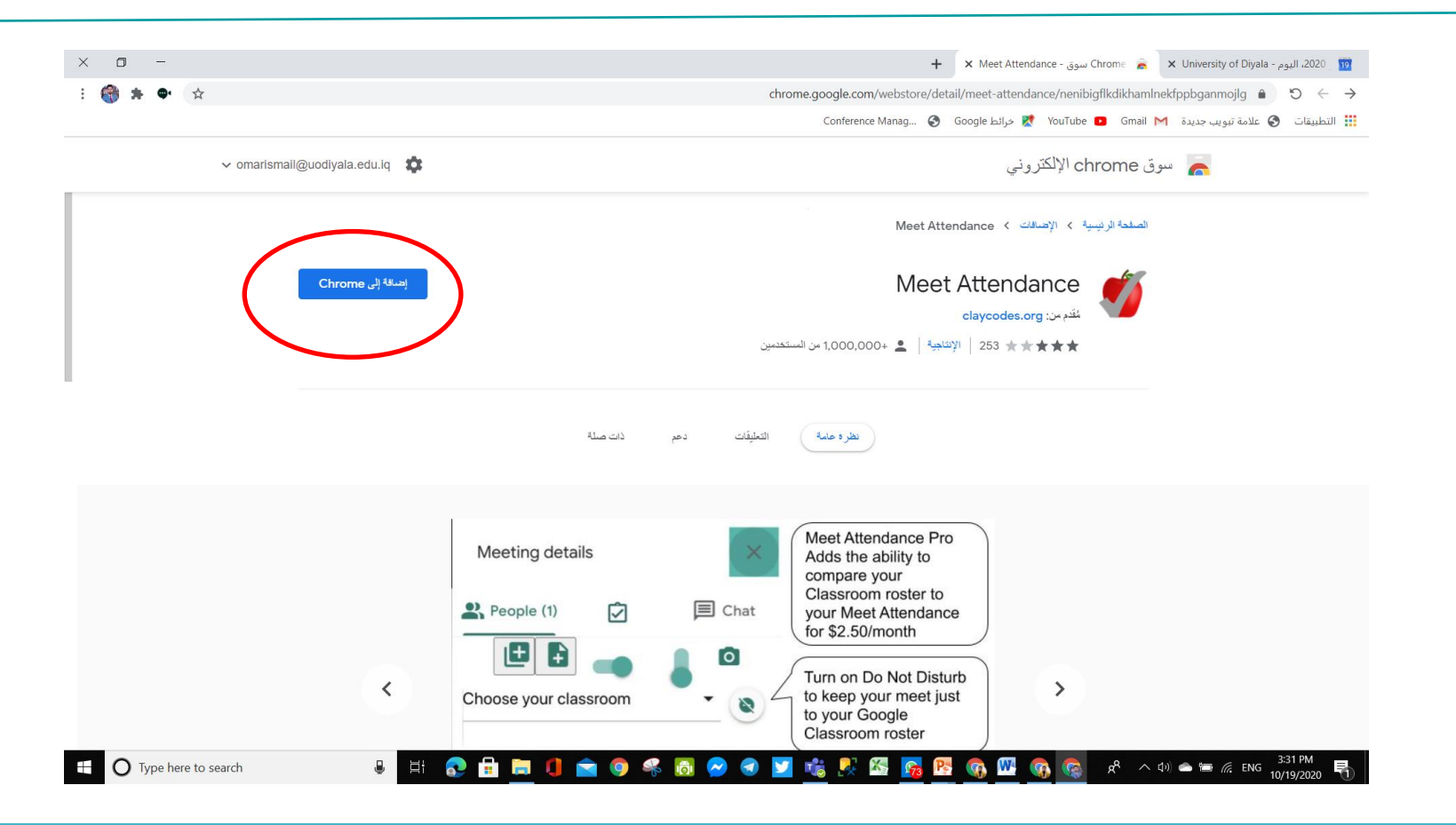

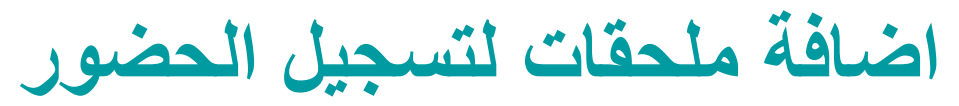

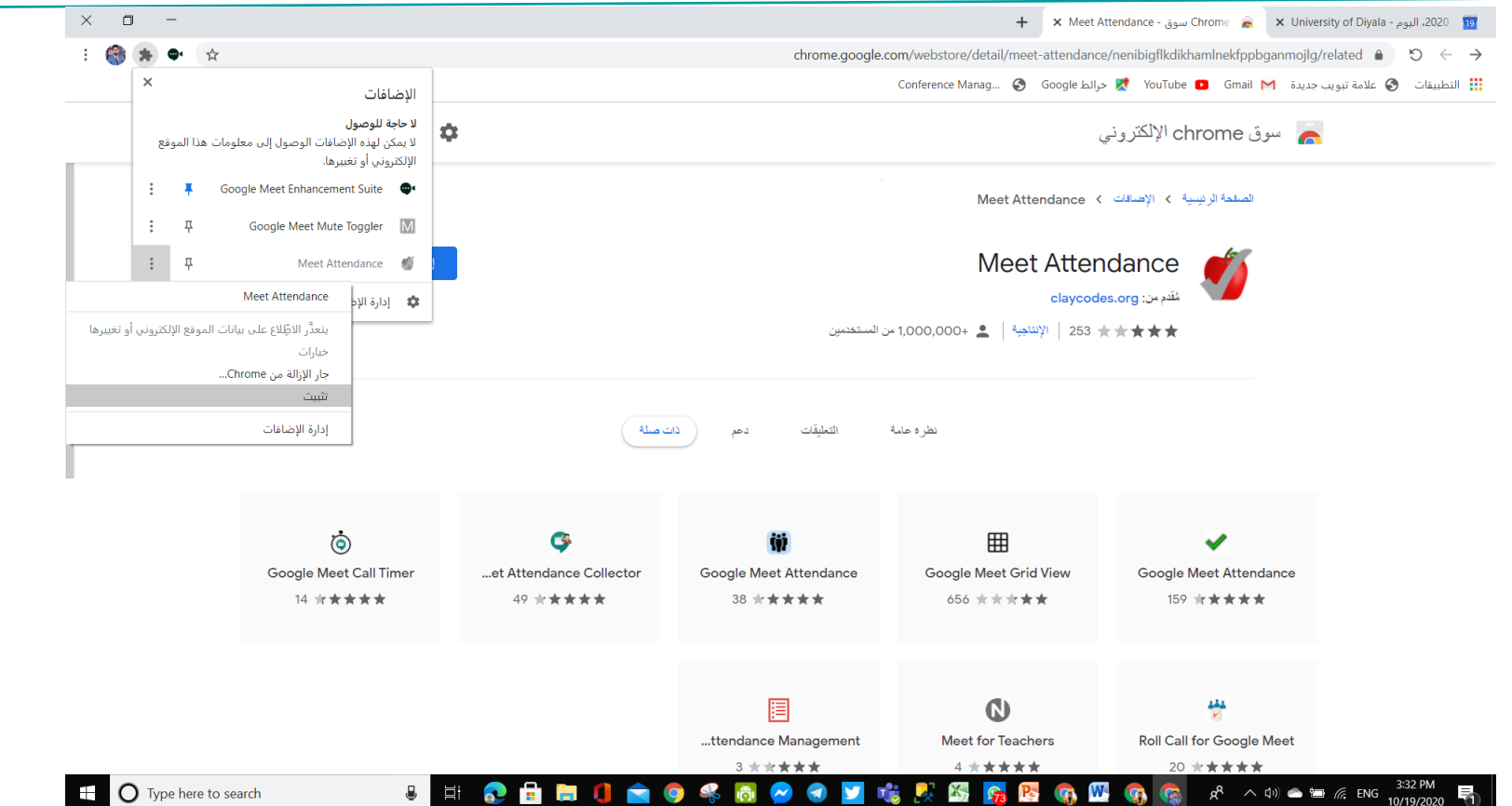

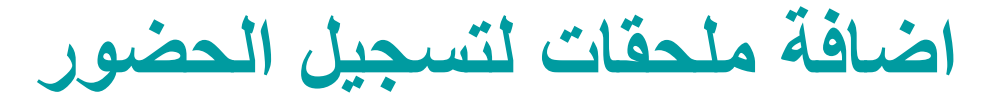

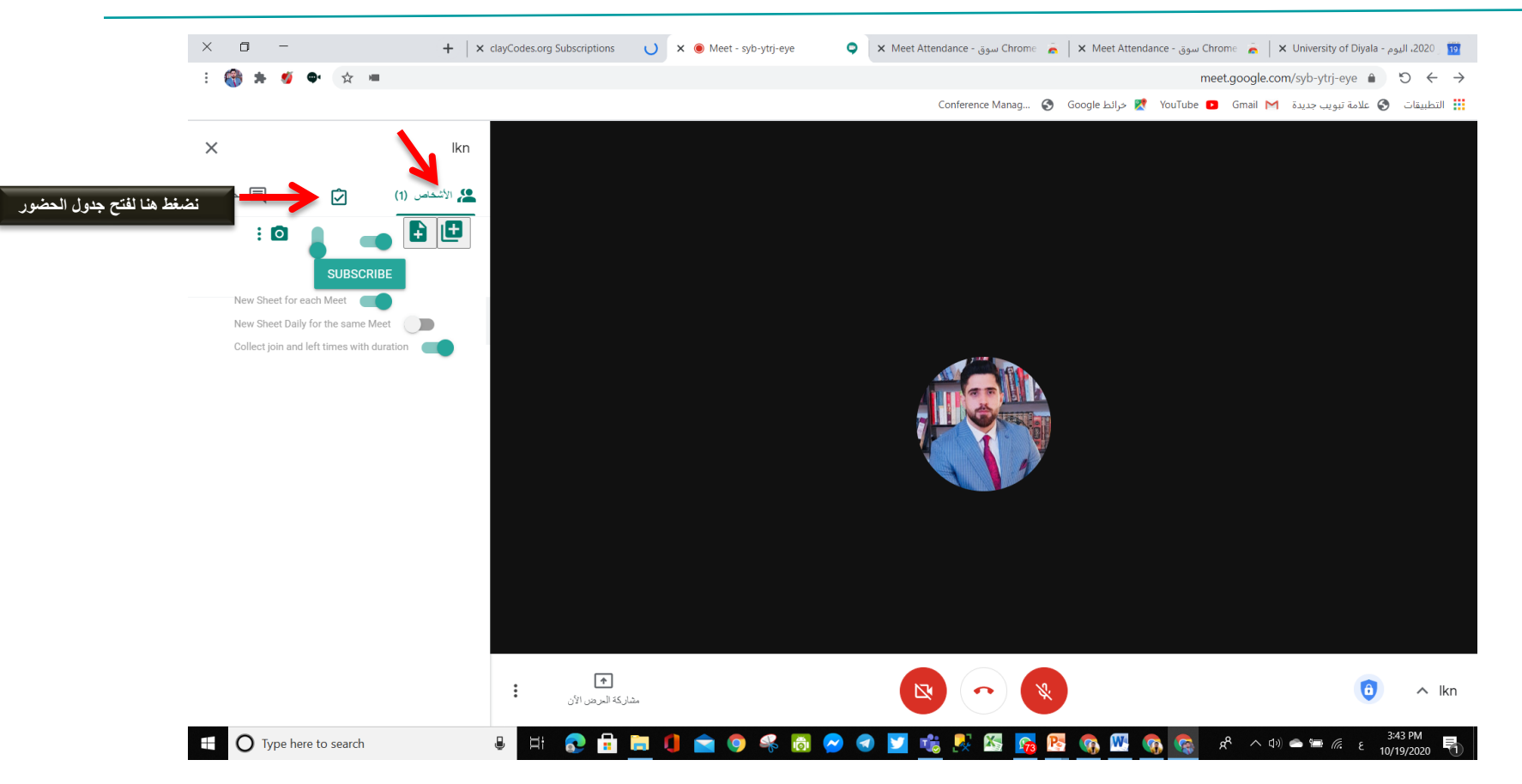

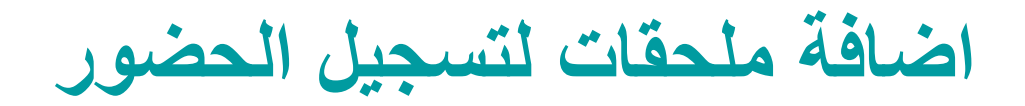

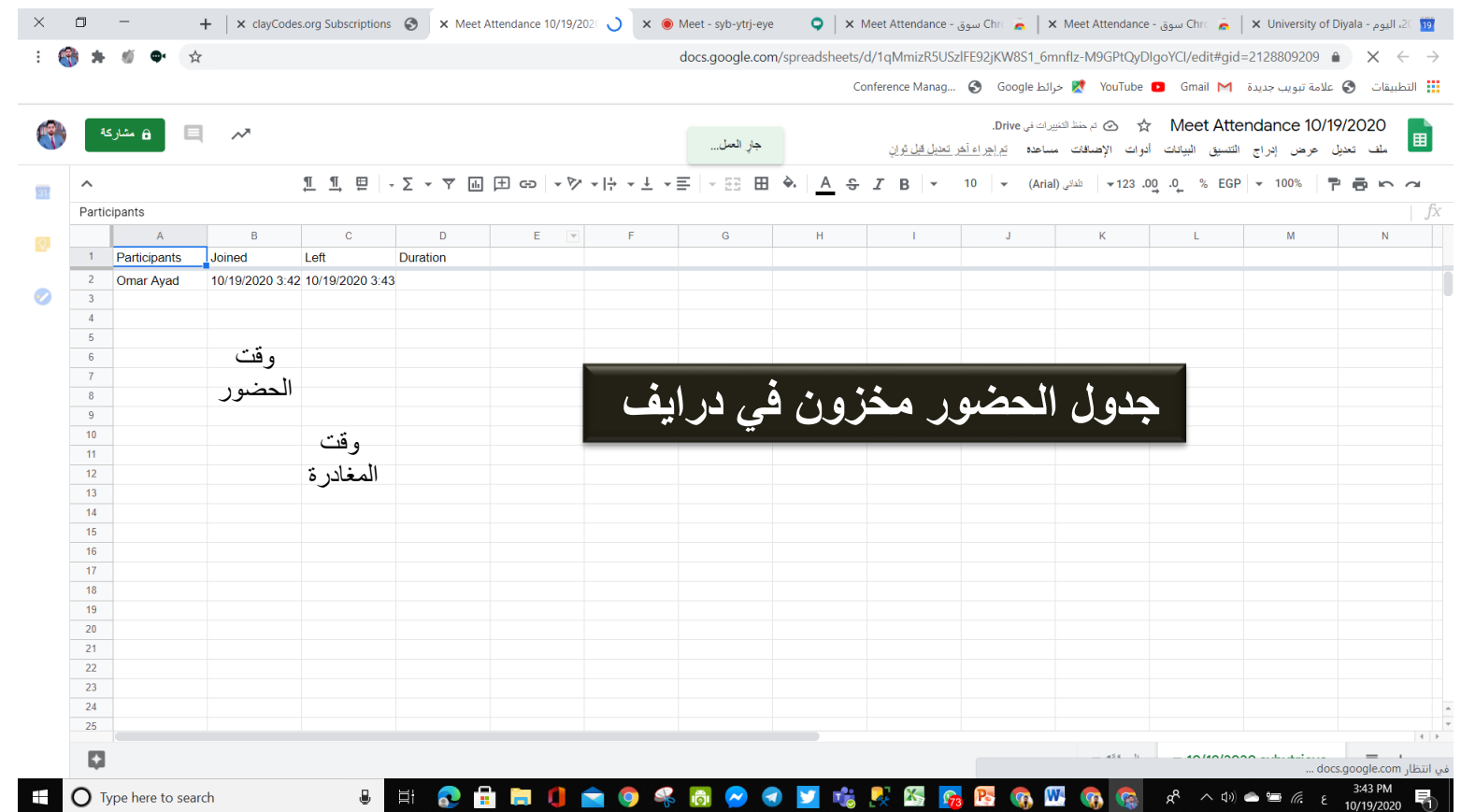

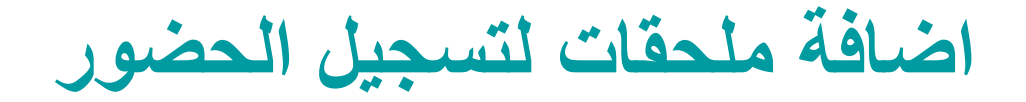

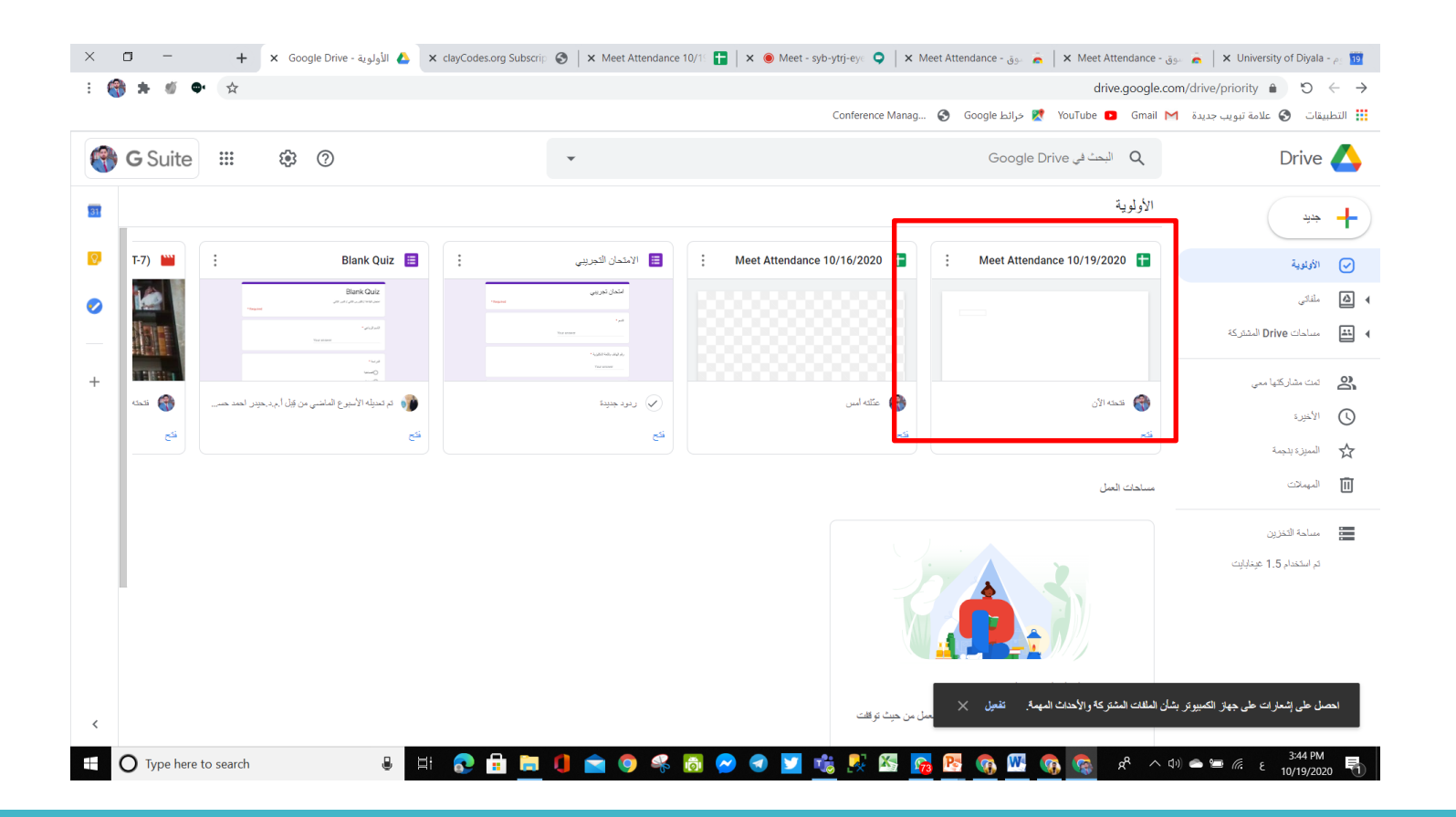

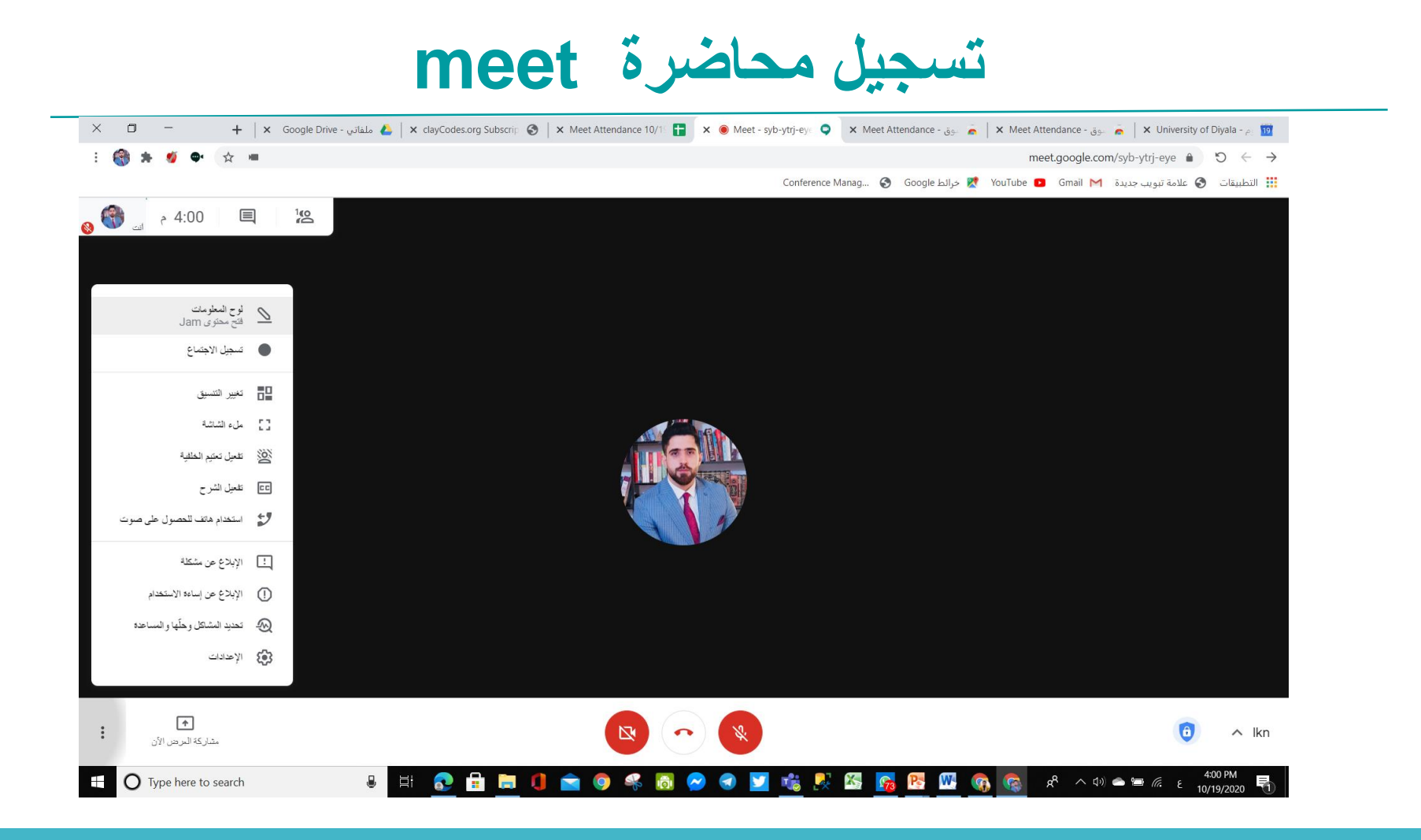

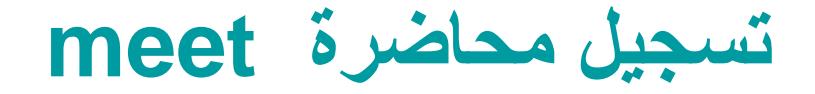

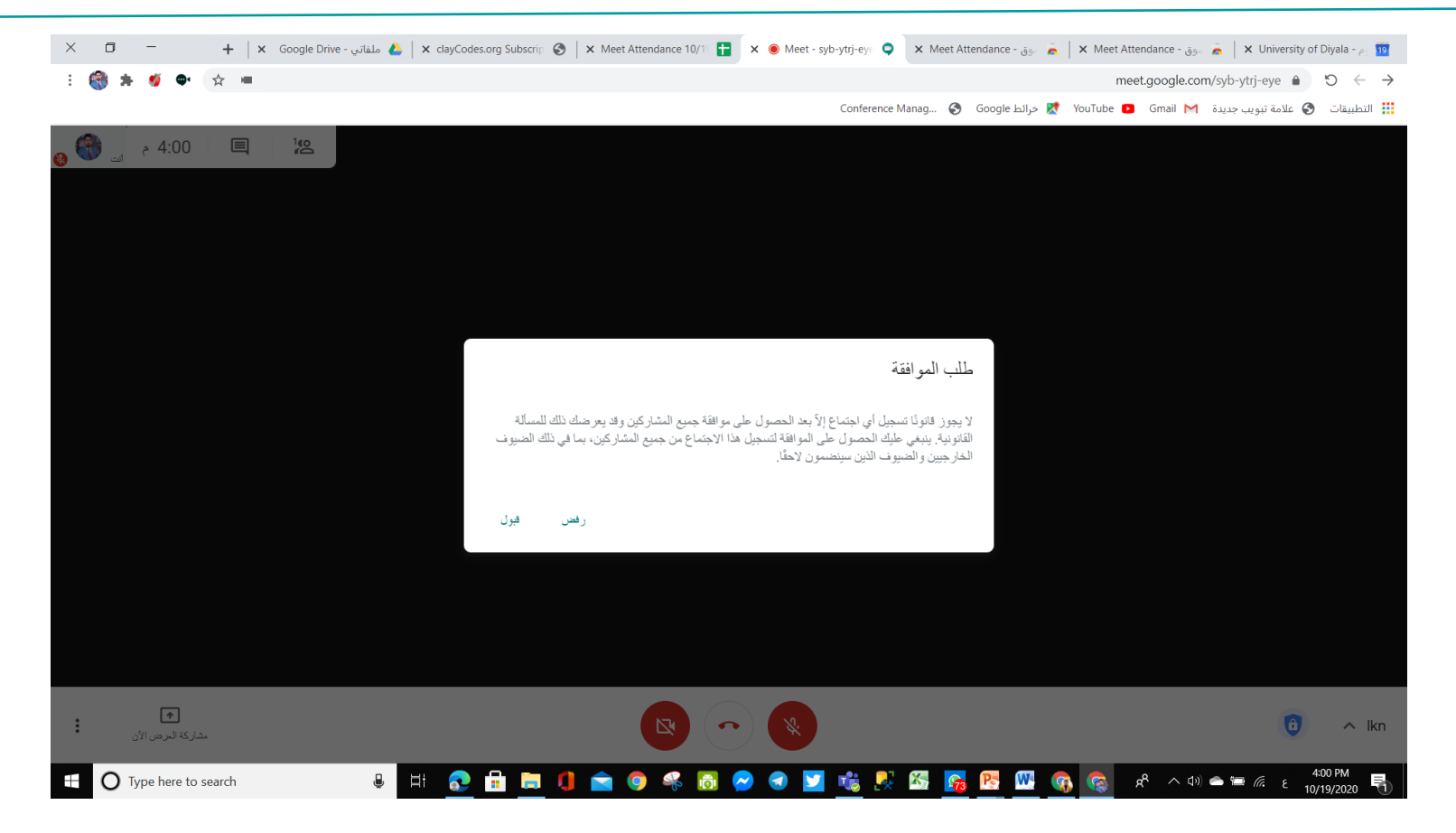

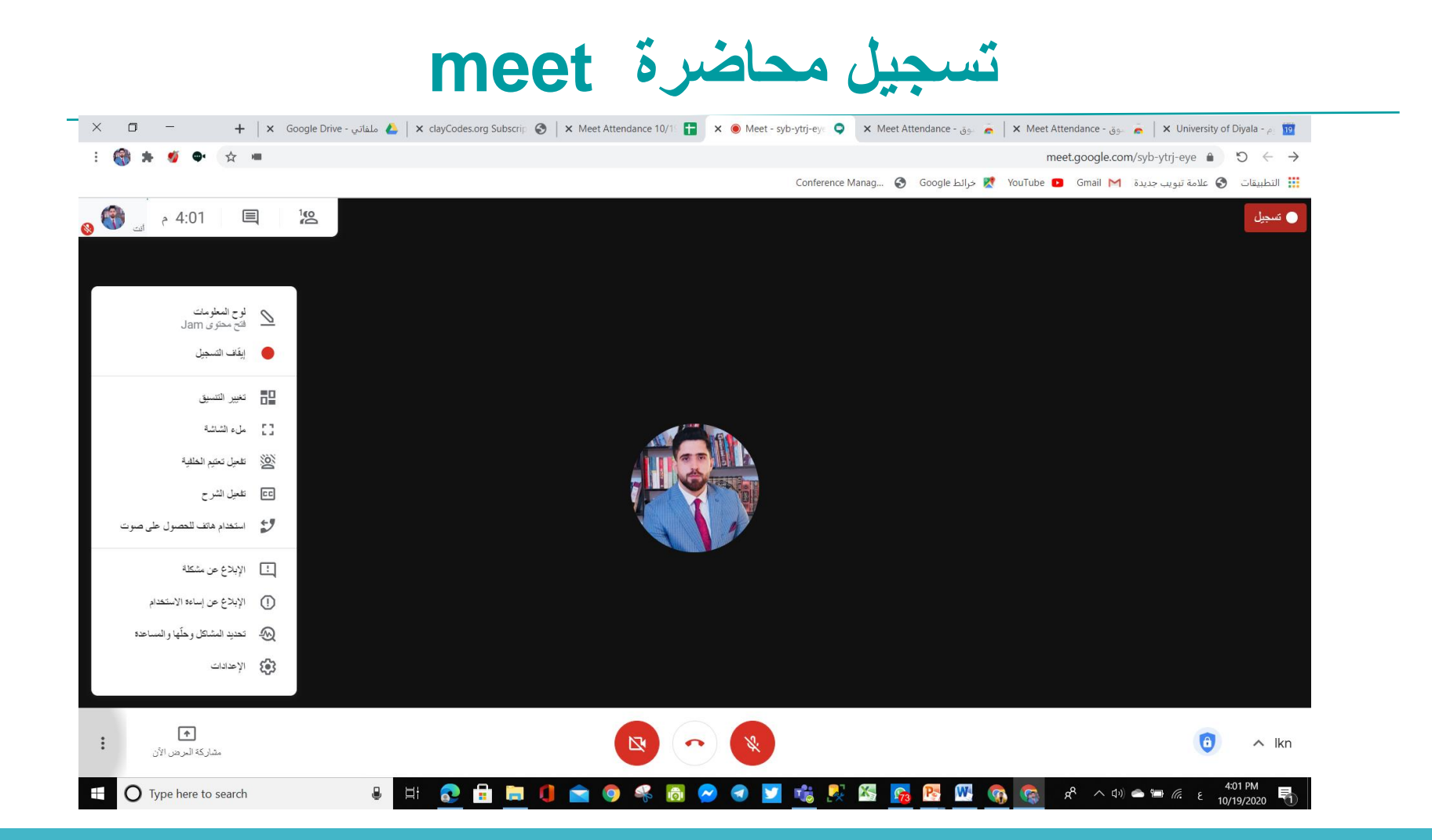

**تسجيل محاضرة meet**

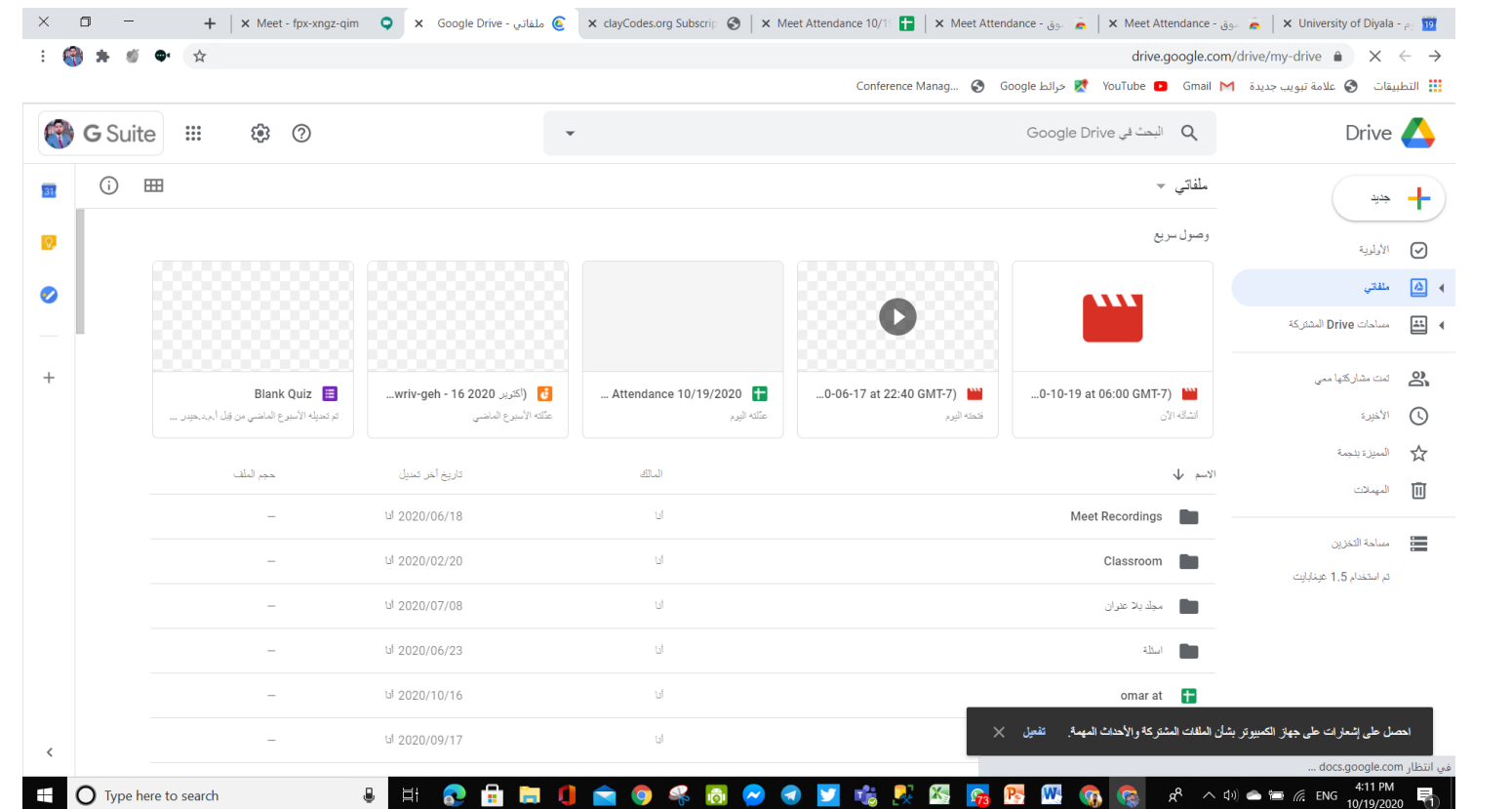

## **تسجيل محاضرة meet**

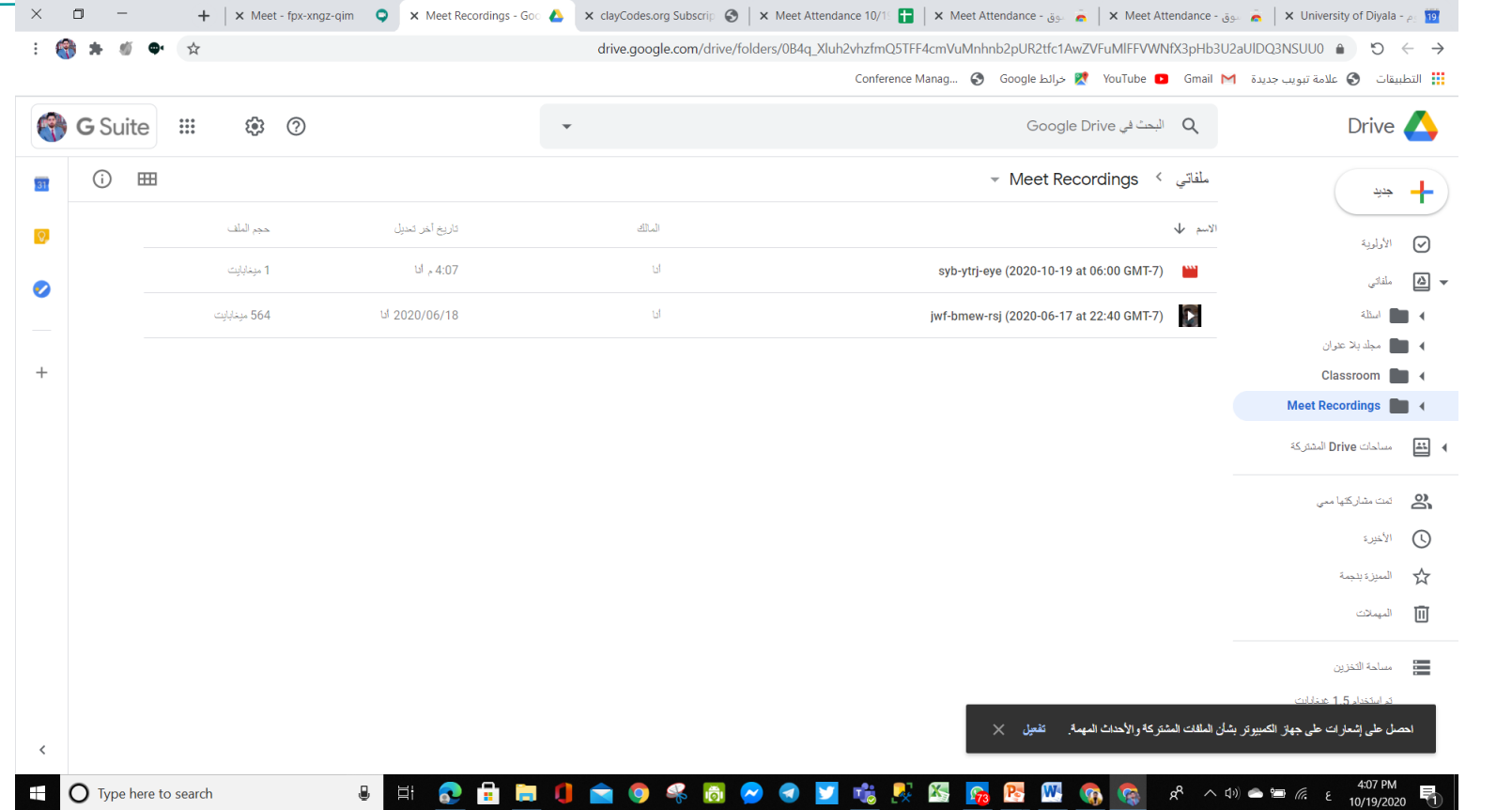

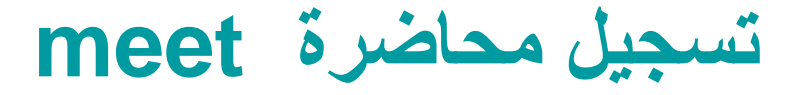

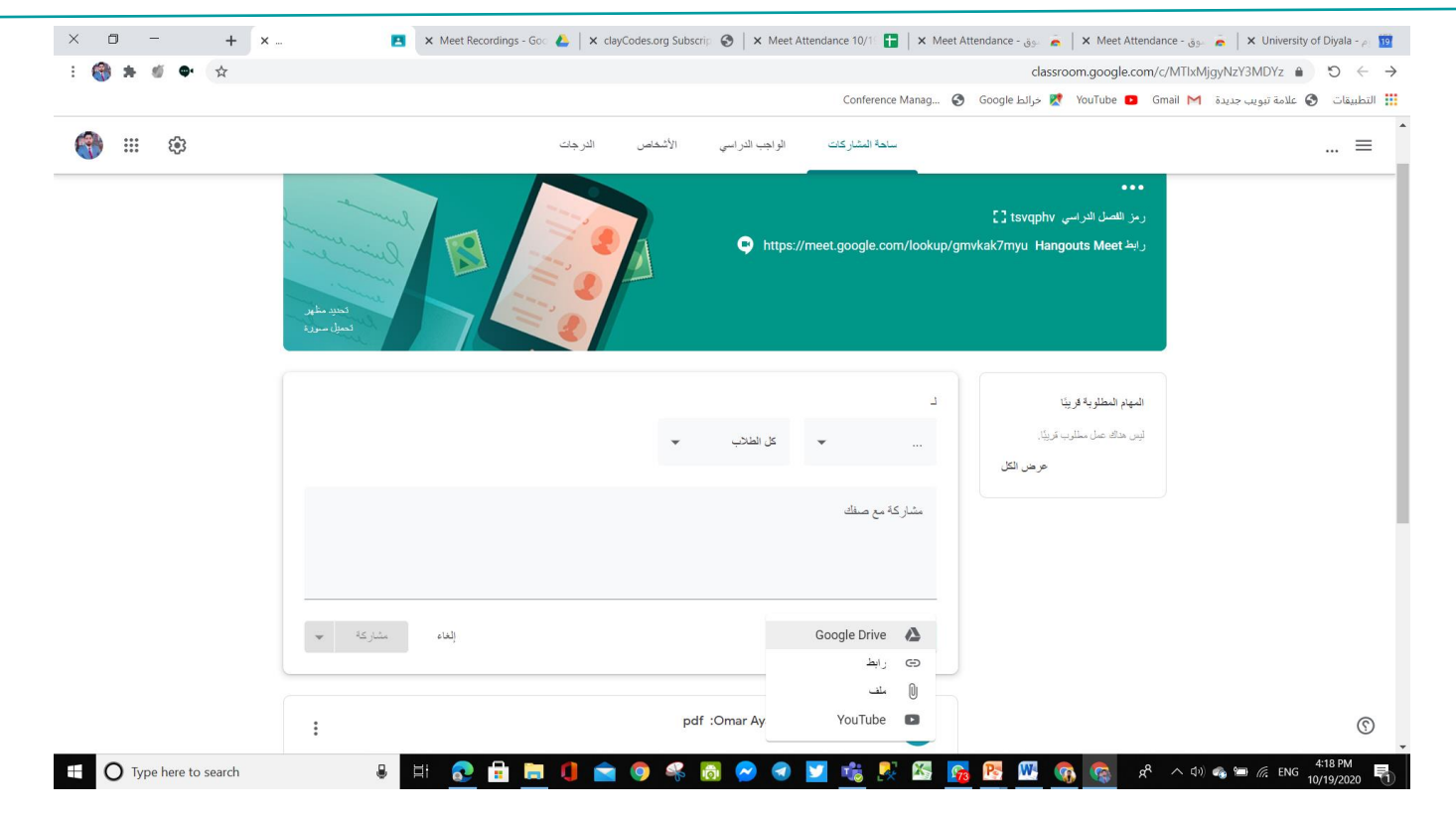

### **تسجيل محاضرة meet**

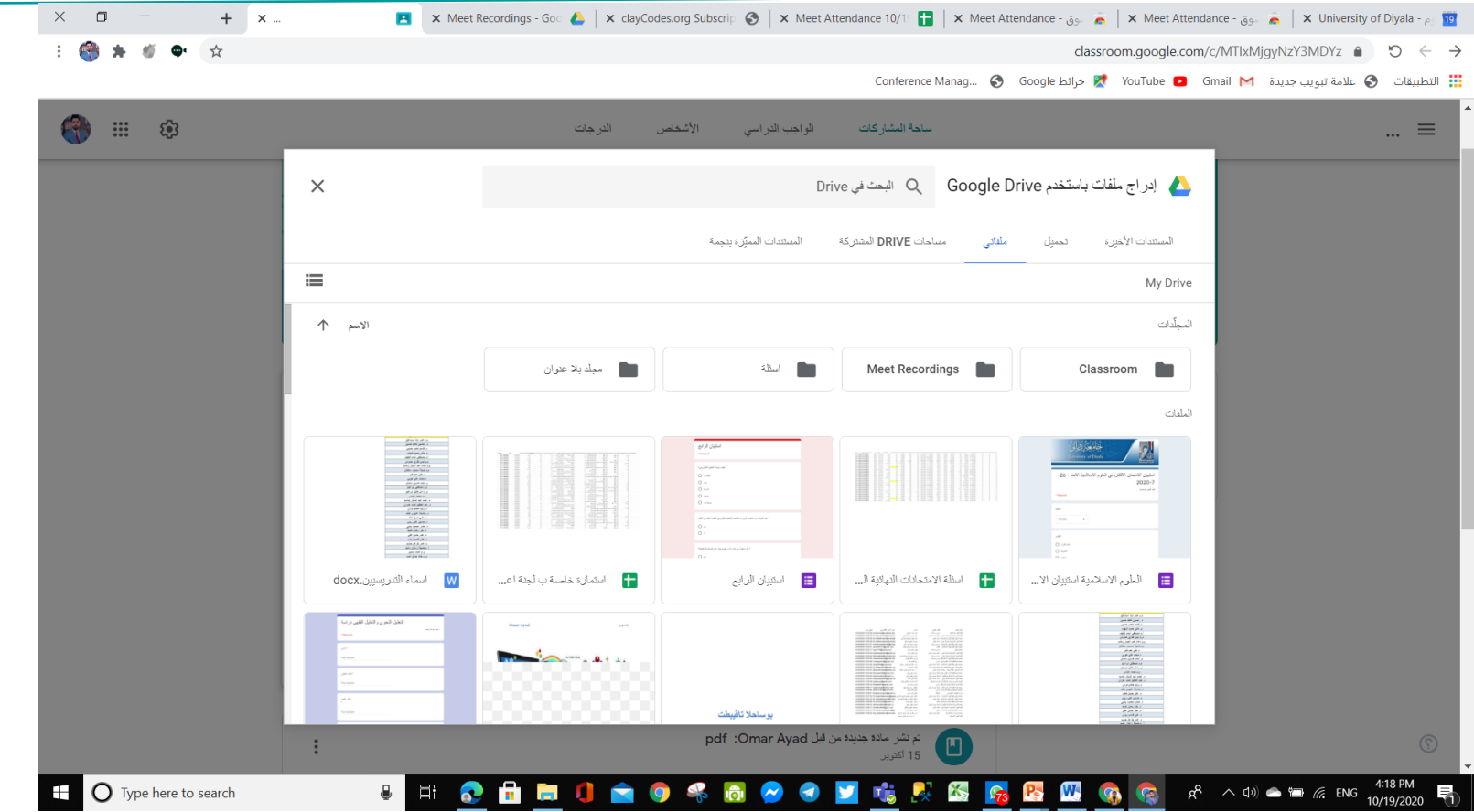

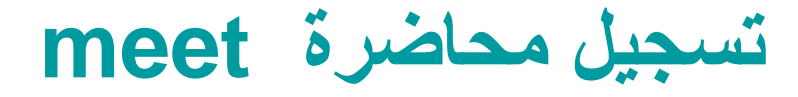

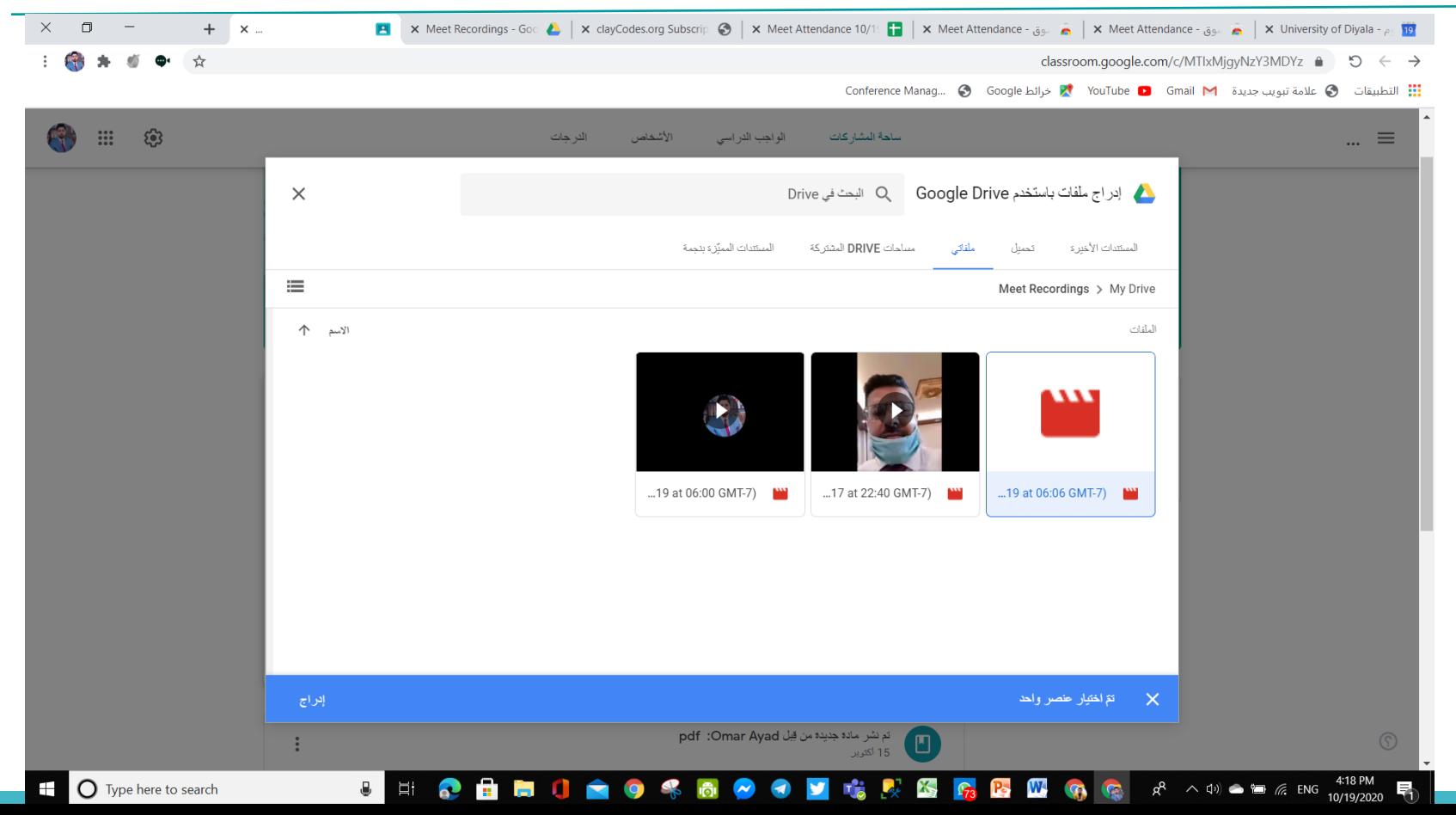

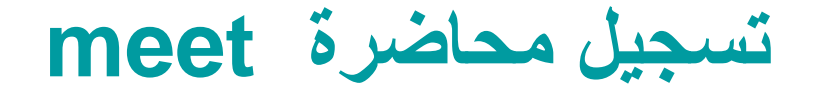

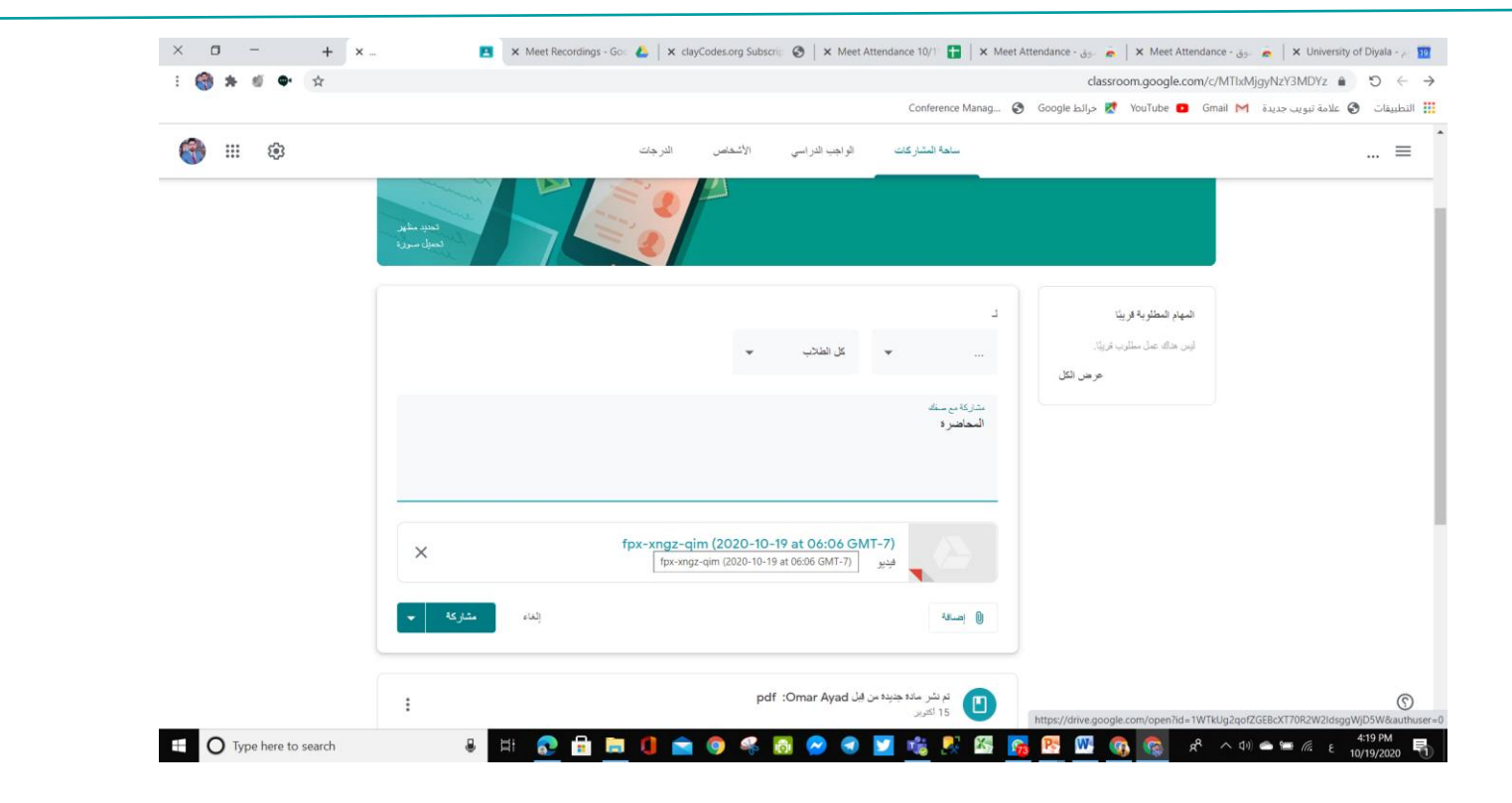

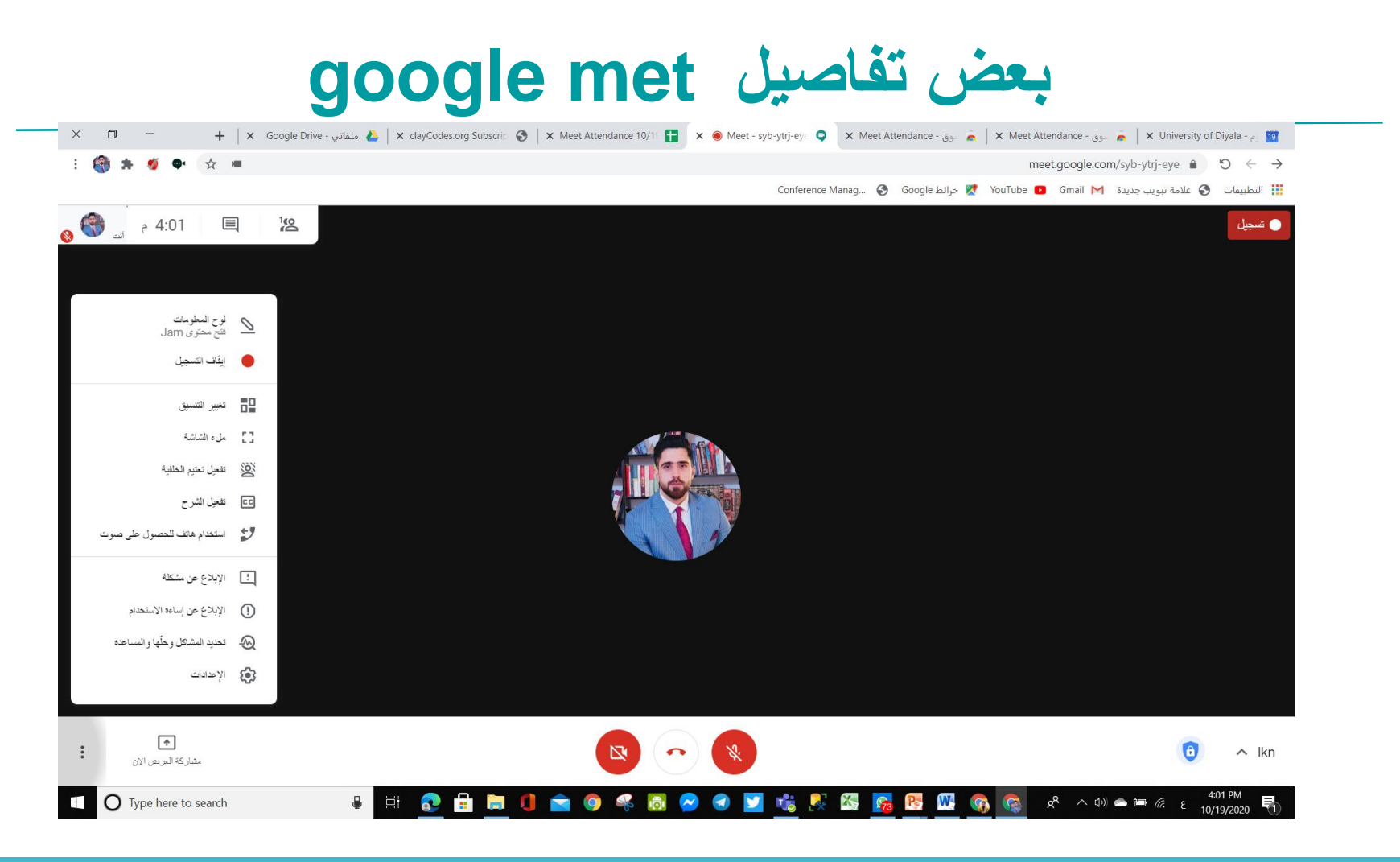

**االنضمام الى مؤتمر فيدوي**

#### 2. Ask participants to join your video meeting.

#### From Calendar:

Click the event, then click Join **Hangouts Meet.** 

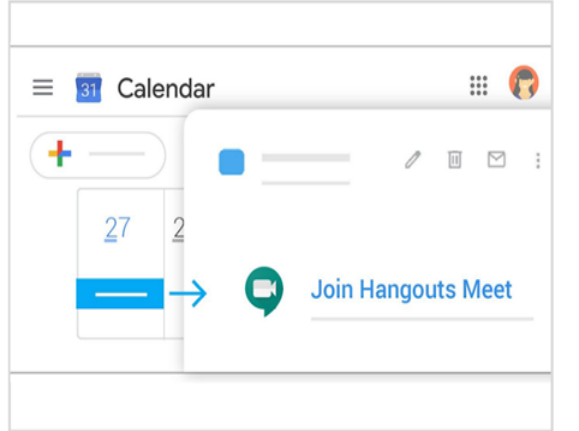

#### **From Meet:**

Join a scheduled meeting or use a meeting code.

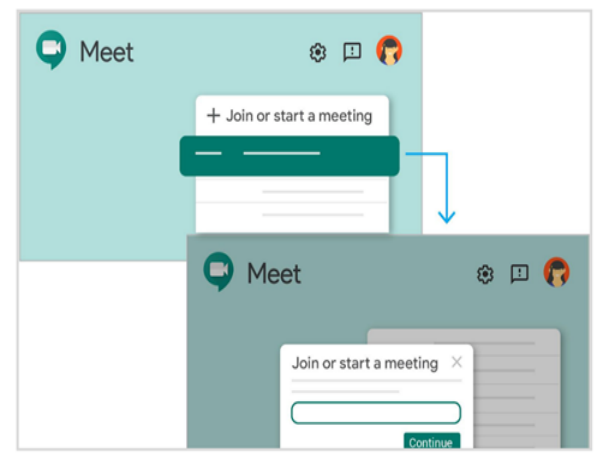

#### From mobile devices:

Open the Meet app on Android or Apple® iOS® devices.

41

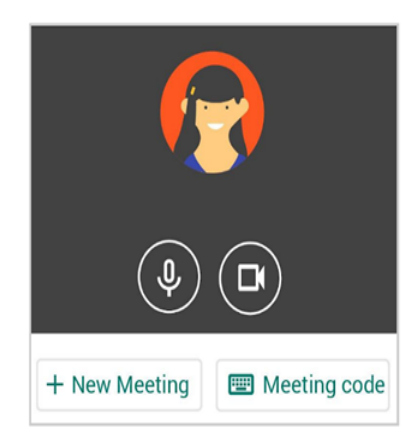

#### **هانكاوت لالعمال Hangout Business**

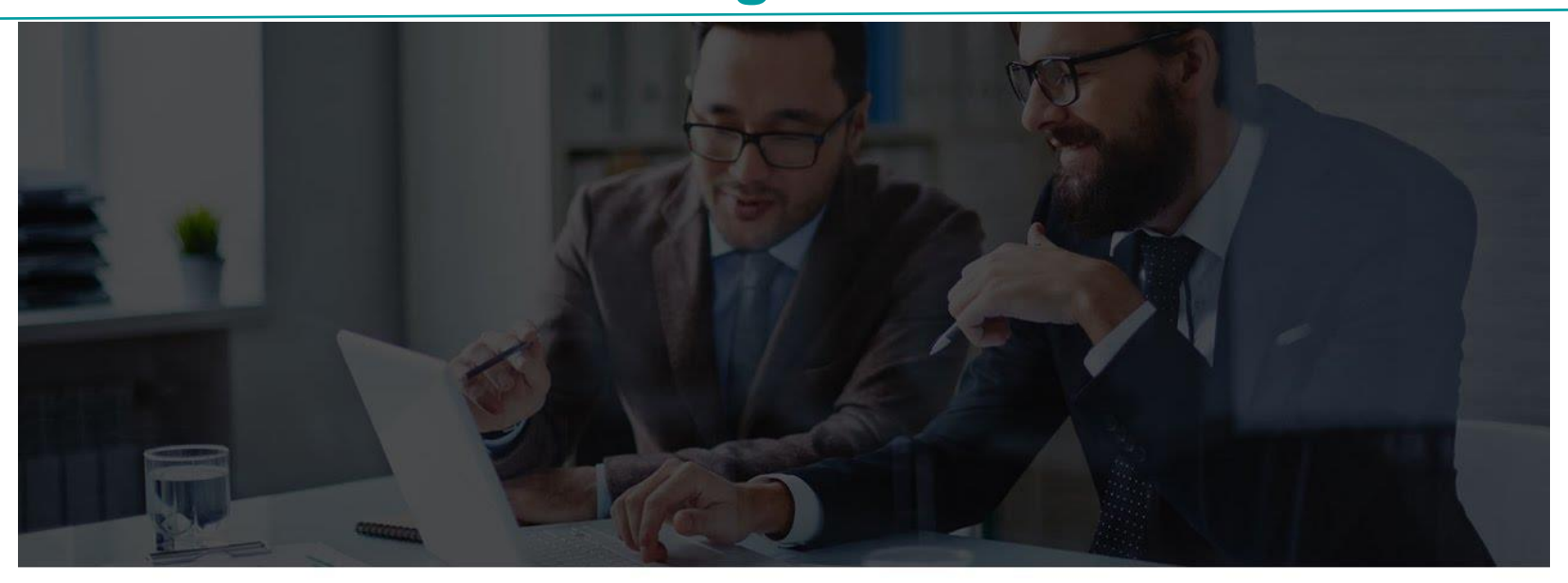

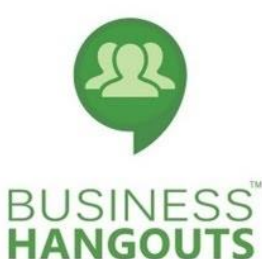

### Webinars for G Suite

#### **ميزات هانكاوت لالعمال Features Hangout Business**

هانكاوت للاعمال هو منصة للندوات عبر الانترنت (webinar). وهو تطبيق شامل لانتاج ندوات عبر الانترنت ر.<br>للشركات والمؤسسات, الاجتماعات عبر الانترنت, المؤتمرات الفيدوية والفعاليات الافتراضية

**م ت تتضمن حزمة برنامج هانكاوت لالعمال 14 <sup>ة</sup>**

43

✔ كتم الصوت ✔ االستطالع ✔ الدردشة في الوقت الحقيقي<br>← ✔ التسجيل ✔ مشاركة الشاشة مع االخرين ✔ تسجيل الجلسة ✔ االجتماع الفيدوي

✔ اذونات/السيطرة عىل الدخول ✔ تسجيل الحضور ✔ تقارير الحضور ✔ تحليالت النشاط ✔ مشاركة الملفات ✔ المتابعة واالجتماعات الجانبية ✔ بدء االجتماع واالنضمام

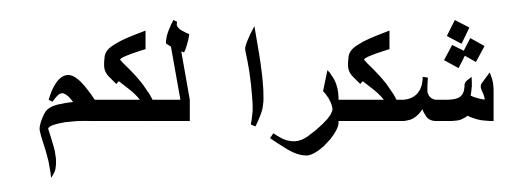

44